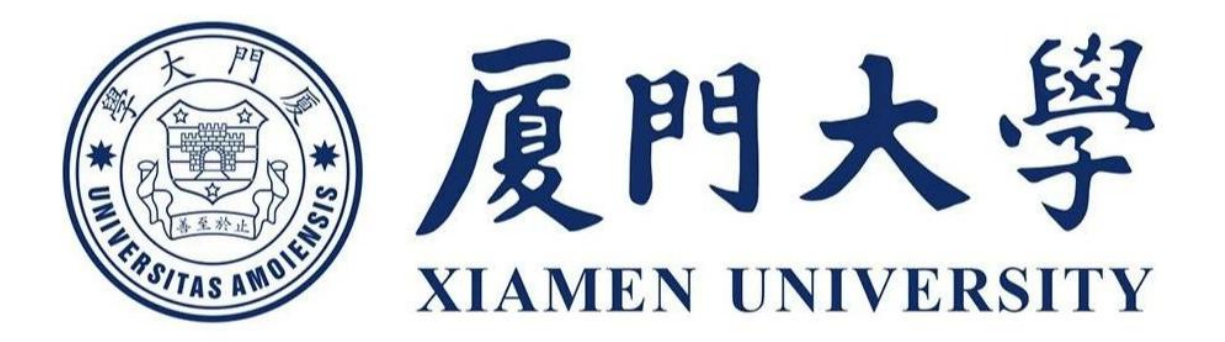

# 贵重实验仪器设备论证系统

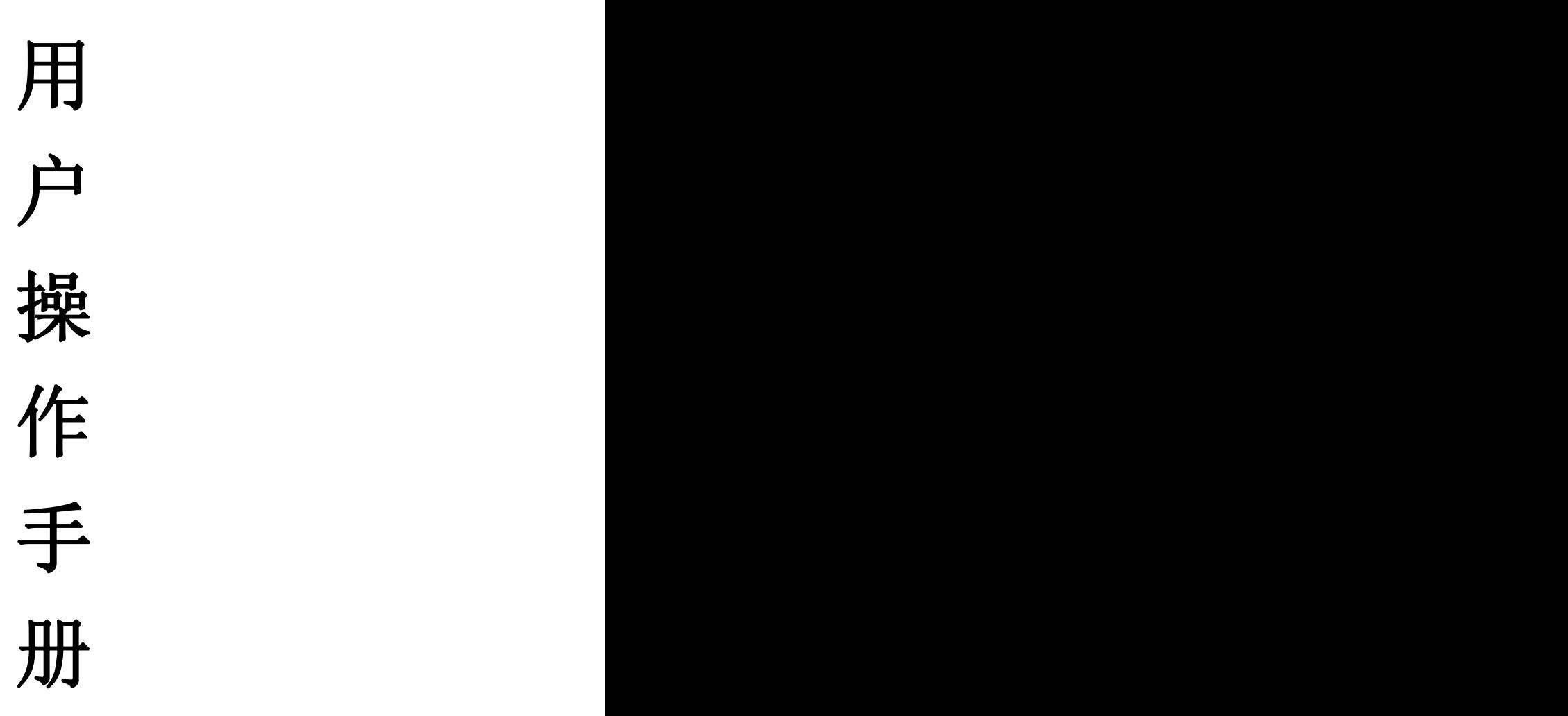

1

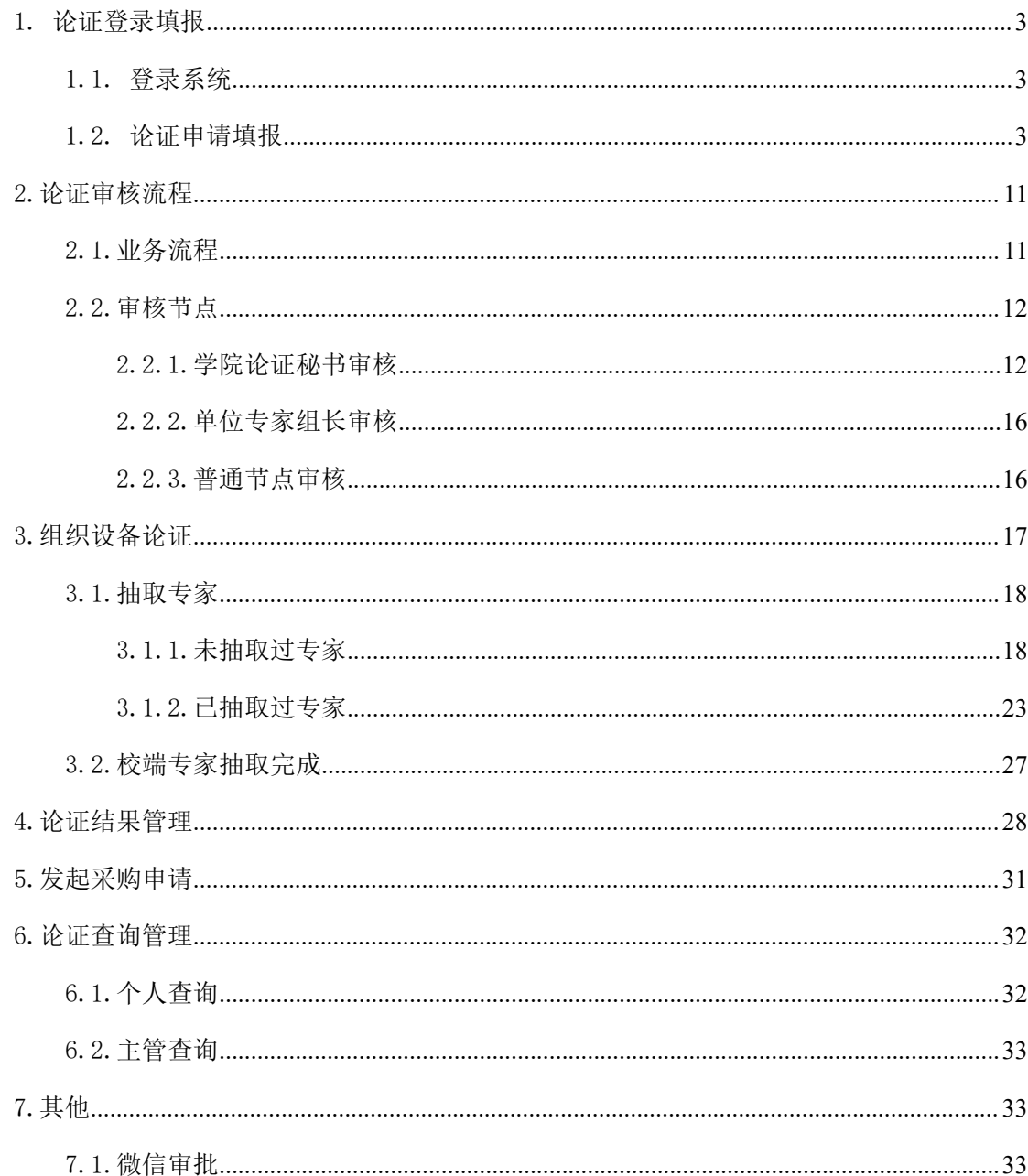

# <span id="page-2-0"></span>1. 论证登录填报

# <span id="page-2-1"></span>1.1. 登录系统

通过厦门大学统一信息门户登录,进入 OA 系统工作平台,找到贵仪论证系统,点击进入论 证系统。

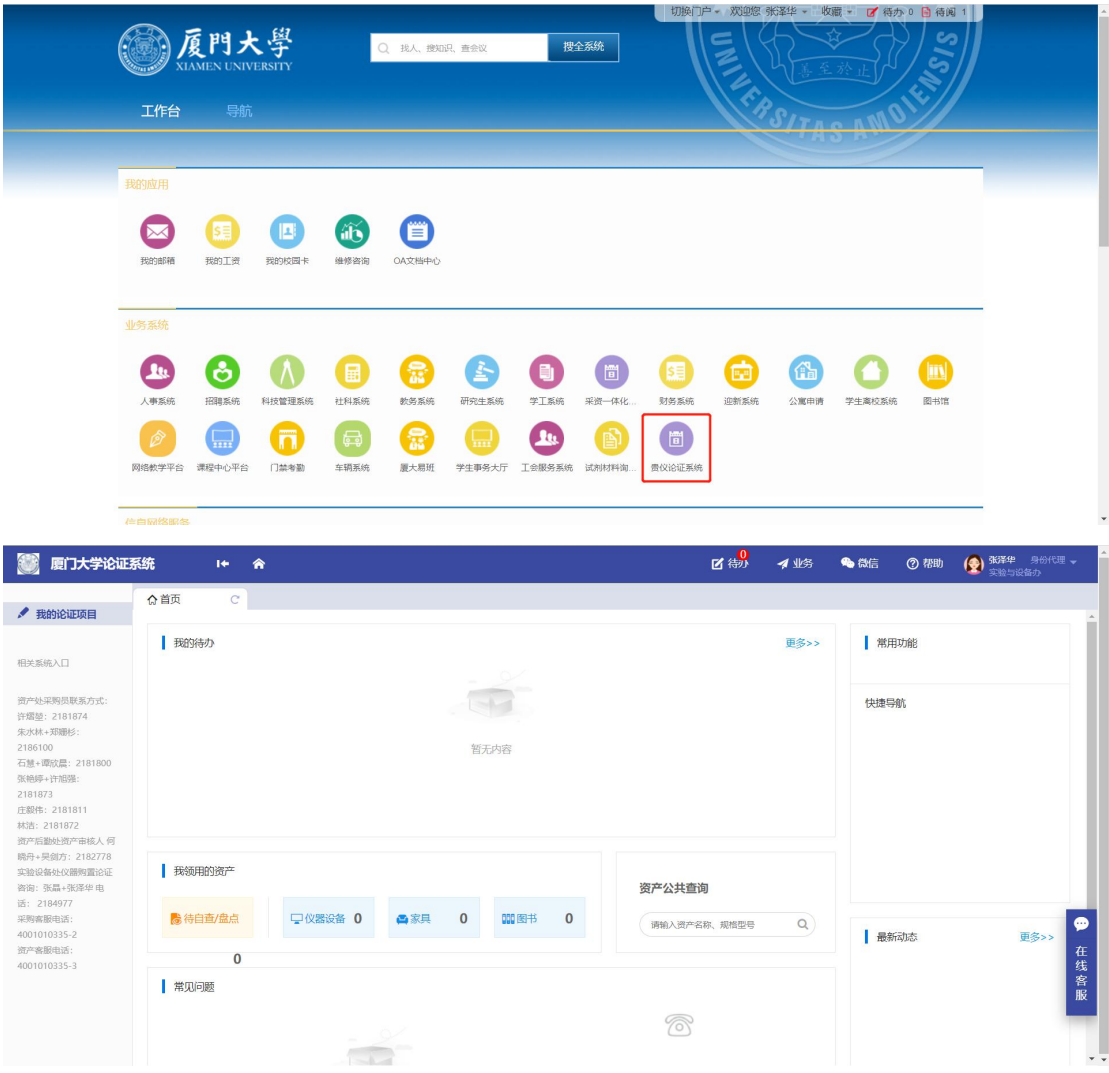

# <span id="page-2-2"></span>1.2. 论证申请填报

登录系统之后,点击【我的论证项目】,进入项目列表,点击【发起论证申请】;

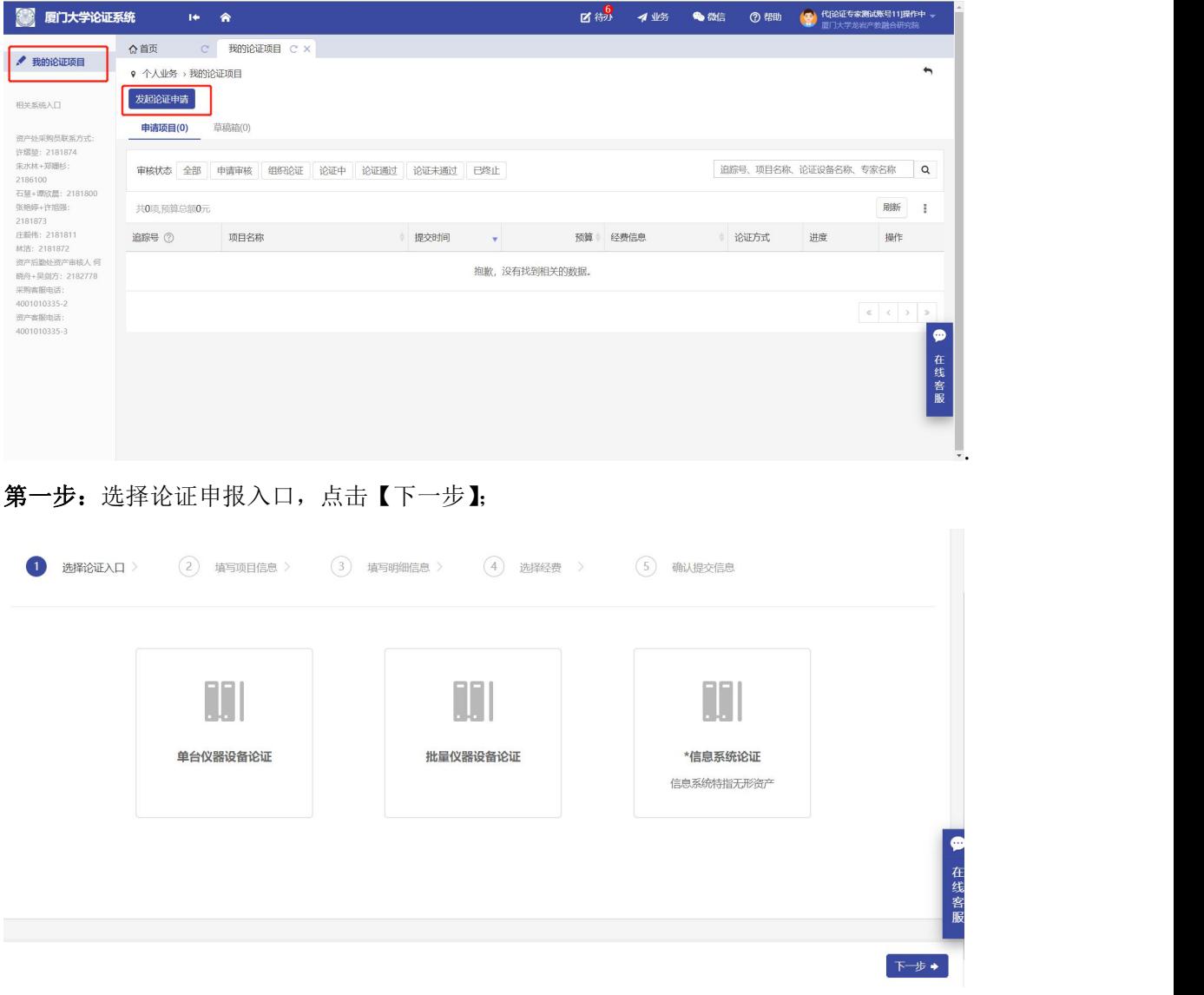

#### 第二步:填写项目信息,点击【下一步】;

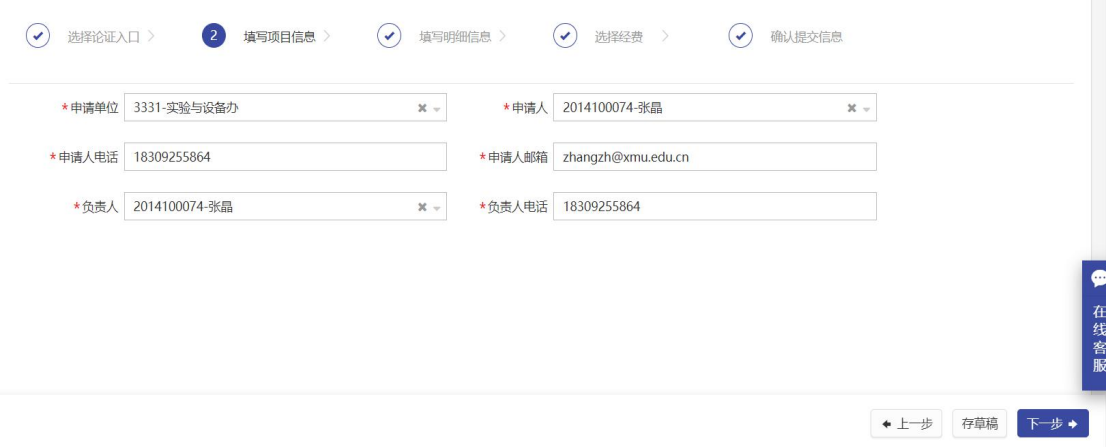

## 注:如果当前老师是代替非本单位、非本人的论证申请,需要修改申请单位、申请人等相 关信息。

第三步: 进入填写明细信息页面, 点击【新增】, 进入设备信息填写页面, 填写完成之后,

#### 点击保存设备明细信息;

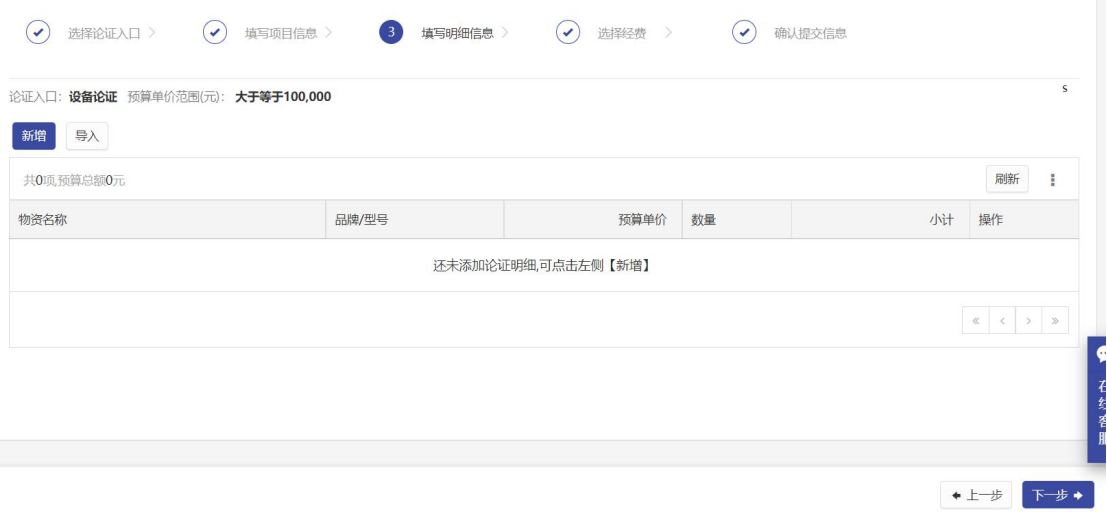

注: 单台件设备的填写内容根据设备单价的不同而变化,分为 10 万-40 万, 40 万-100 万, 100 万以上;批量设备的填写内容固定。需要上传附件的填写项,如果提供模板,则必须按 照模板的格式进行填写。

é.

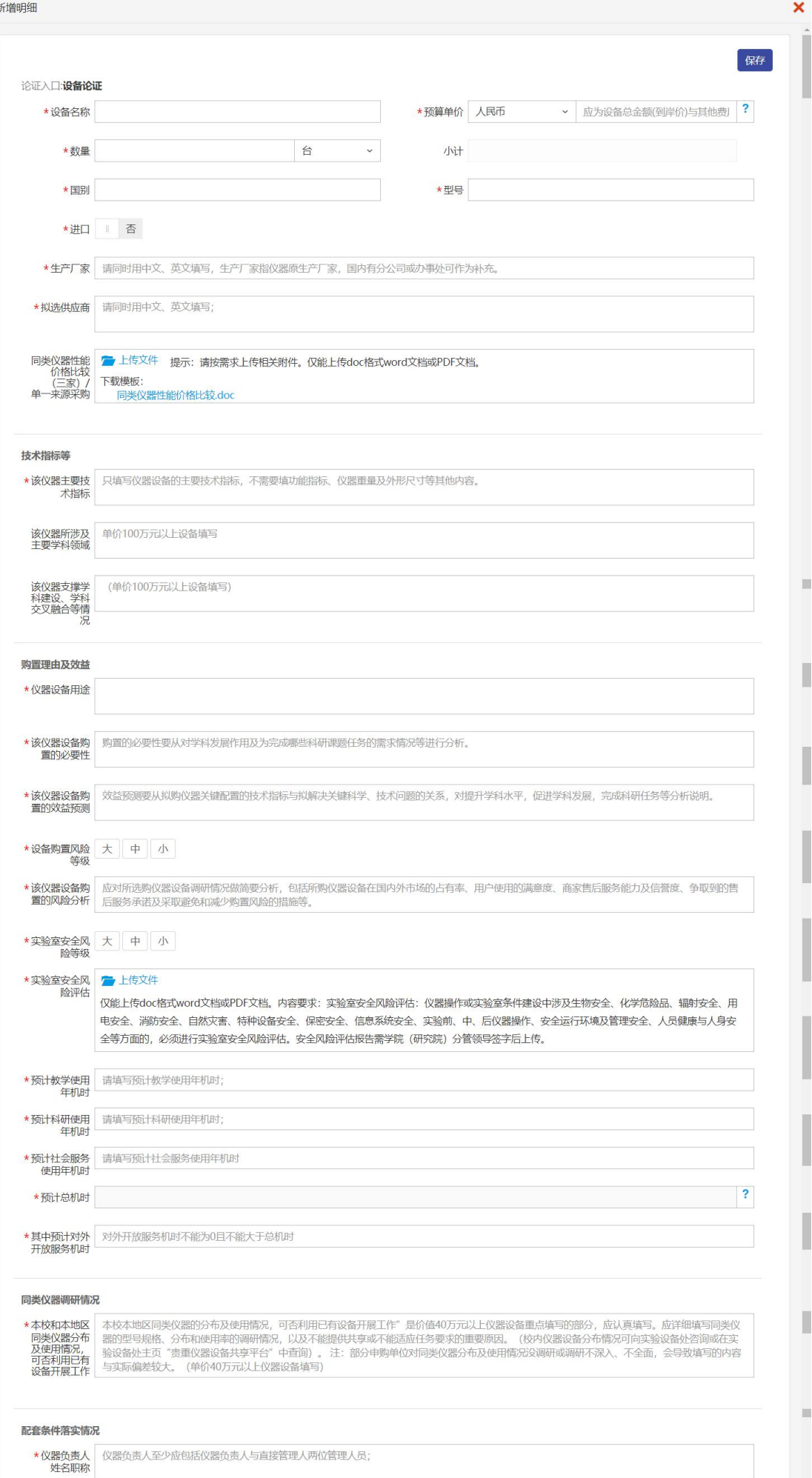

或者,点击【导入】,下载模板,根据模板整理数据,上传整理好的数据文件,点击【下一 步】确认数据并完成导入。

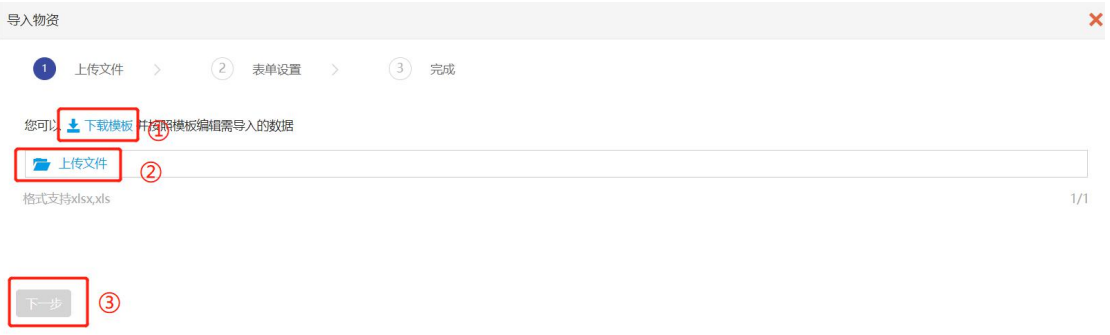

#### 填写/导入完成之后,进入设备明细清单列表。

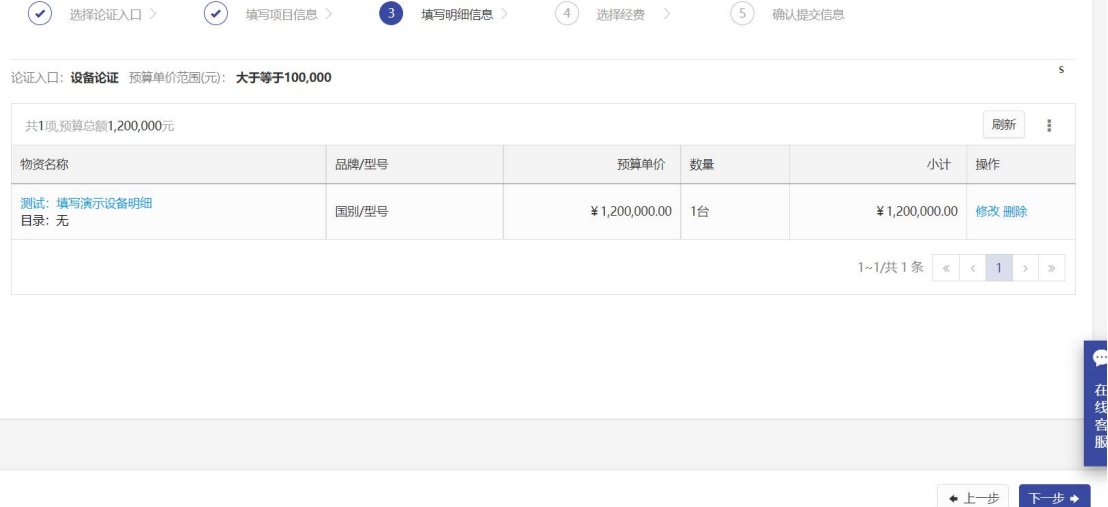

### 注: 通过模板导入的数据,需要点击【修改】进入设备填写页面进行数据核查,确认导入 数据无误。

明细信息只能填写一条,填完之后,回到明细列表,【新增】【导入】按钮隐藏,点击【下一

#### 步】;

第四步:填写经费信息,点击【添加经费】;

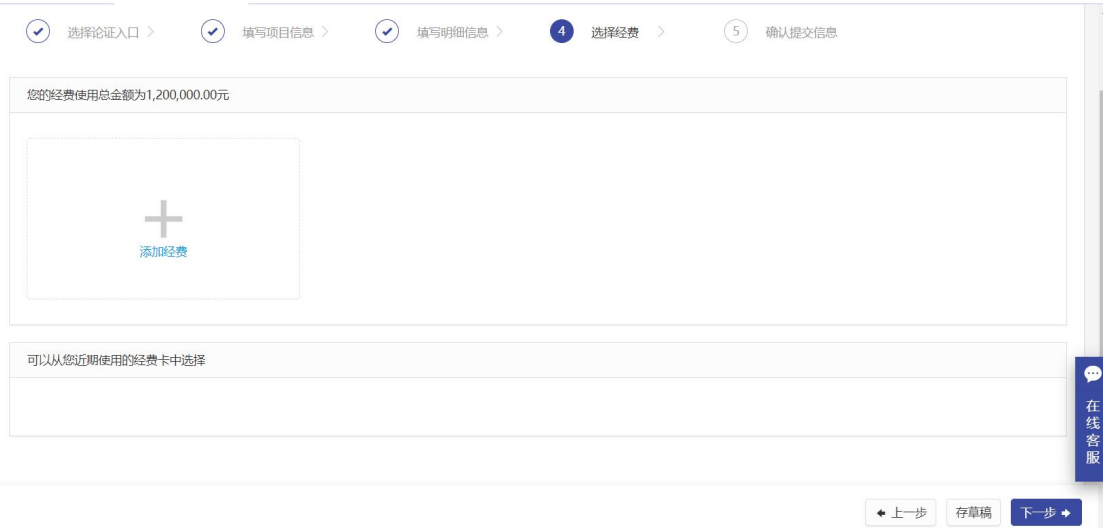

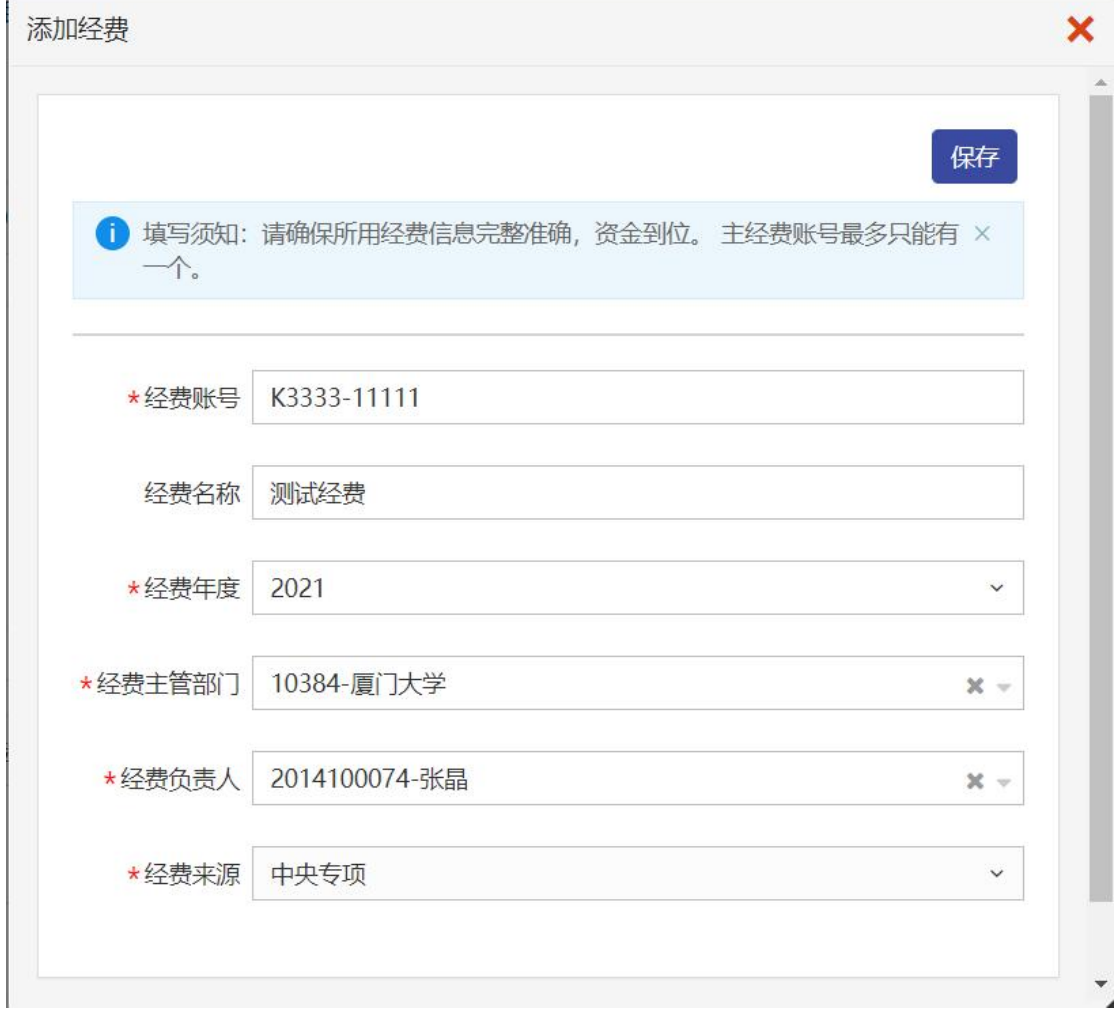

注:如果存在经费信息则填写真实经费账号信息;如果无经费信息,经费账号、名称可以 输入 000000/无经费信息;年度选择本年度(例:2021);经费主管选择"厦门大学";经费 负责人选择"2014100074-张晶",经费来源选择"其他"。

经费填写完成,点击【保存】,点击【下一步】;

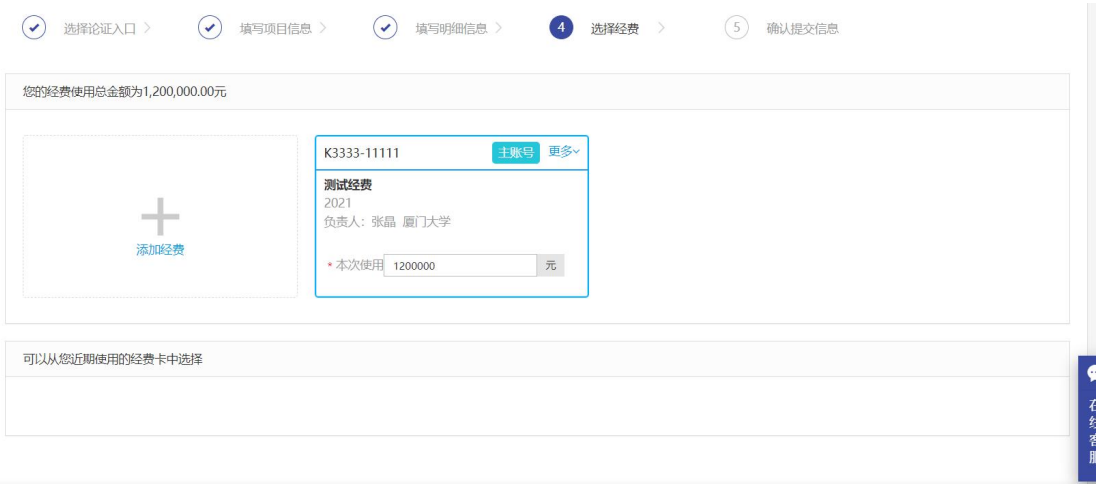

◆上一步 存草稿 下一步 ◆

### 第五步:确认提交信息,点击【提交申请】;

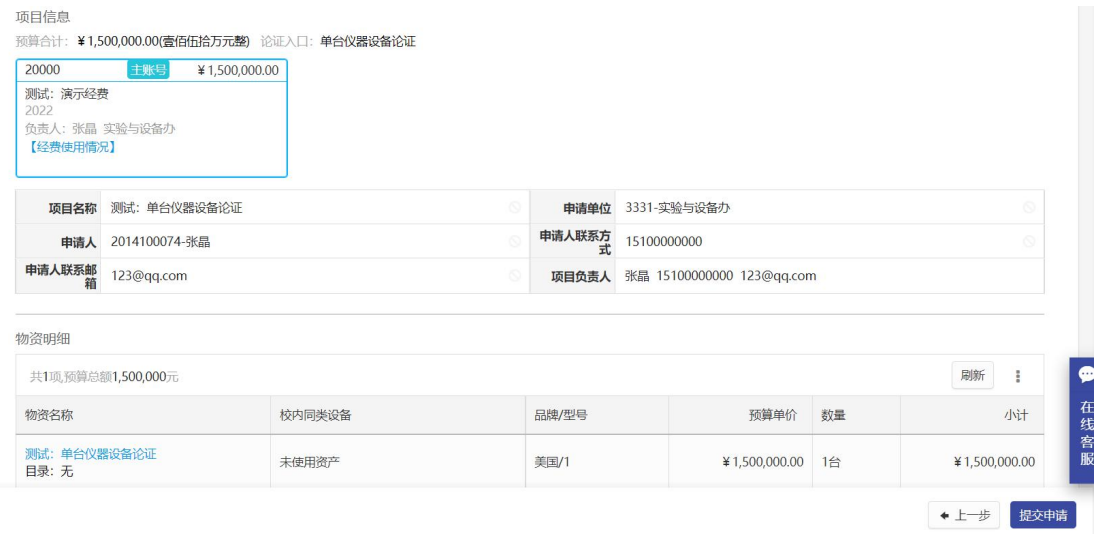

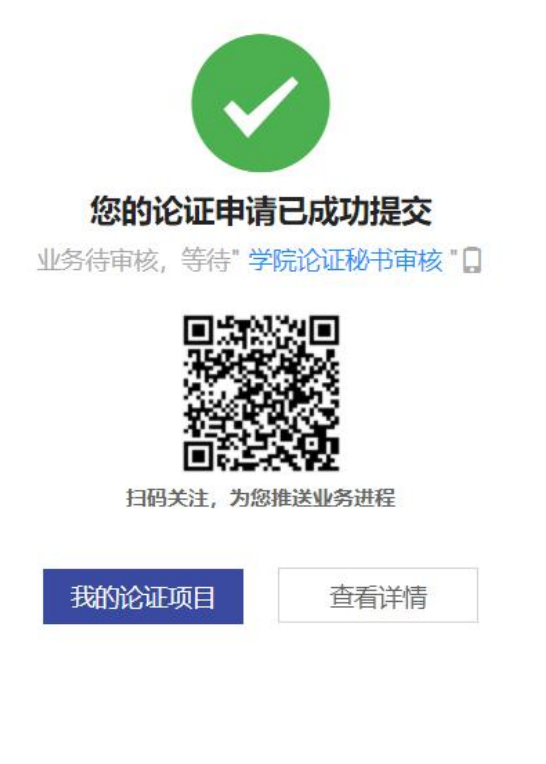

追踪号: 202108070017 您还可以: 打印相关单据

# <span id="page-10-0"></span>2.论证审核流程

### <span id="page-10-1"></span>2.1.业务流程

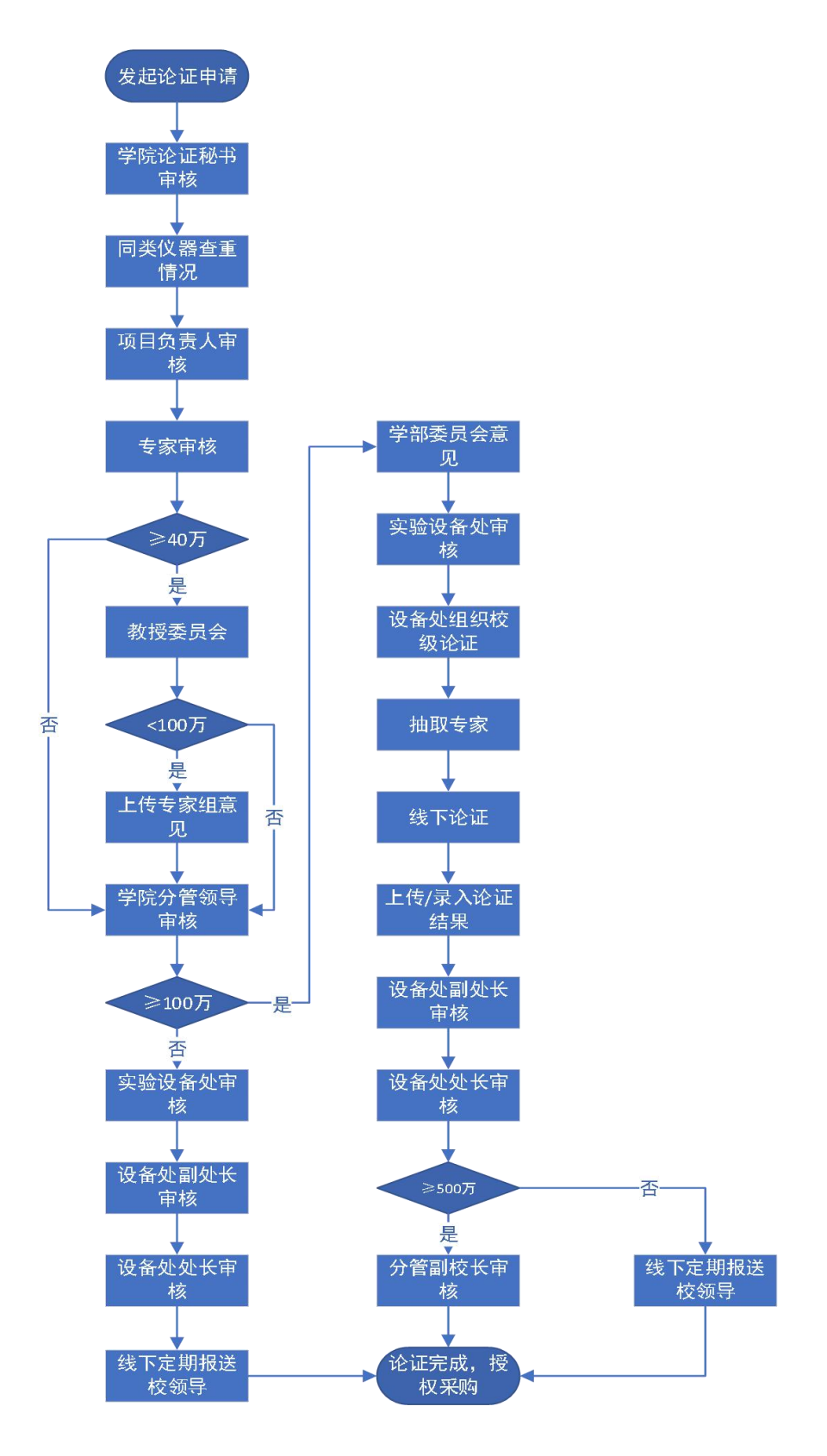

### <span id="page-11-0"></span>2.2.审核节点

### <span id="page-11-1"></span>2.2.1.学院论证秘书审核

该节点需要学院论证秘书添加单位论证专家并选择教授委员会审核人、学部委员会审核人。 要求如下:

(1)10-40 万:添加三位专家并指定组长

(2)40-100 万:①添加三位专家并指定组长;②指定本学院教授委员会审核人(主任/副 主任,指定一个人)。

(3)100 万以上:①添加三位专家并指定组长;②指定本学院教授委员会审核人(主任/副 主任,指定一个人)。③指定本学部委员会审核人(主任/副主任,指定一个人)。

#### 具体操作步骤:

点击【待办】,在待办列表中找到申请项目的待办信息,点击【处理】;

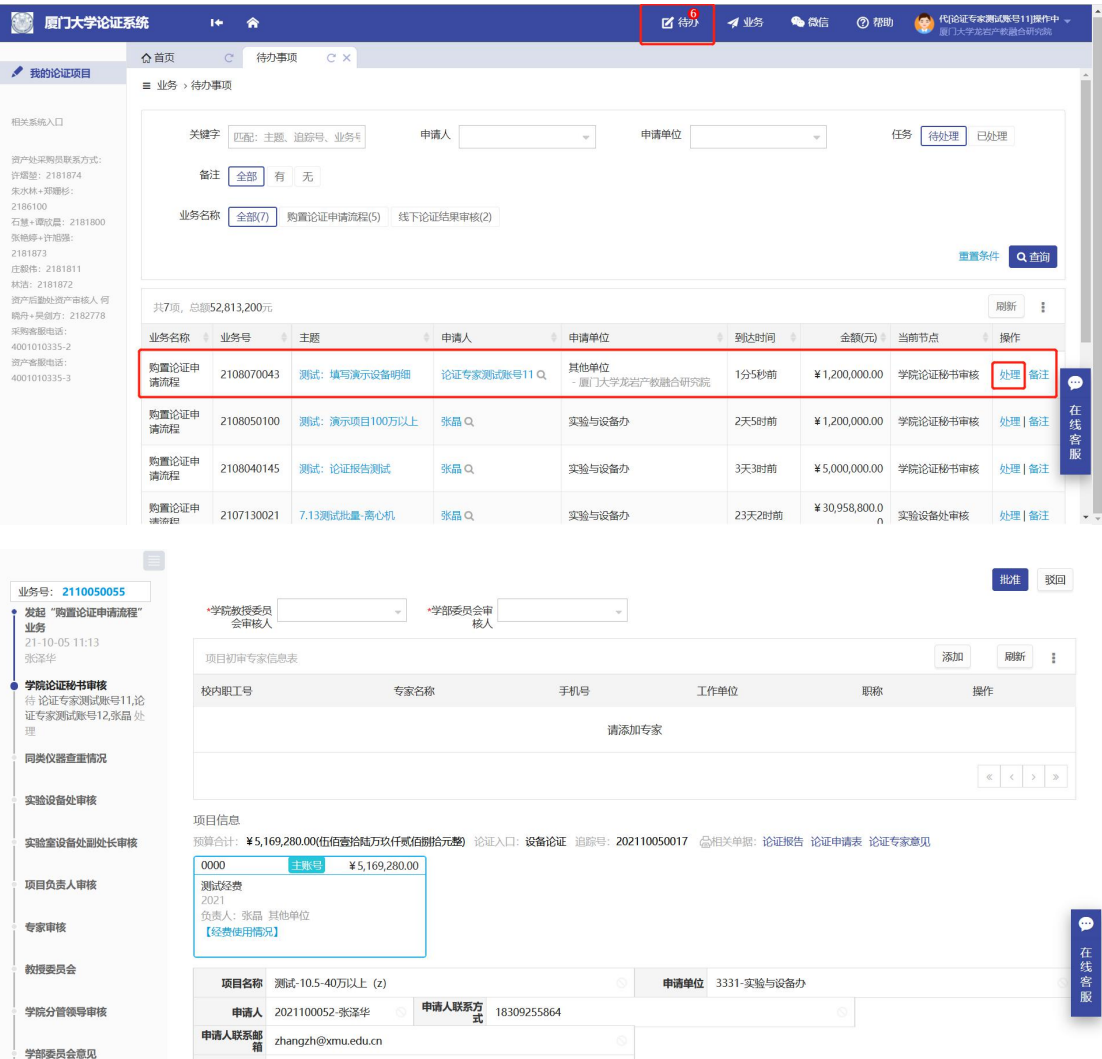

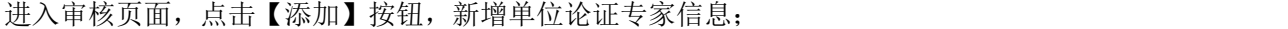

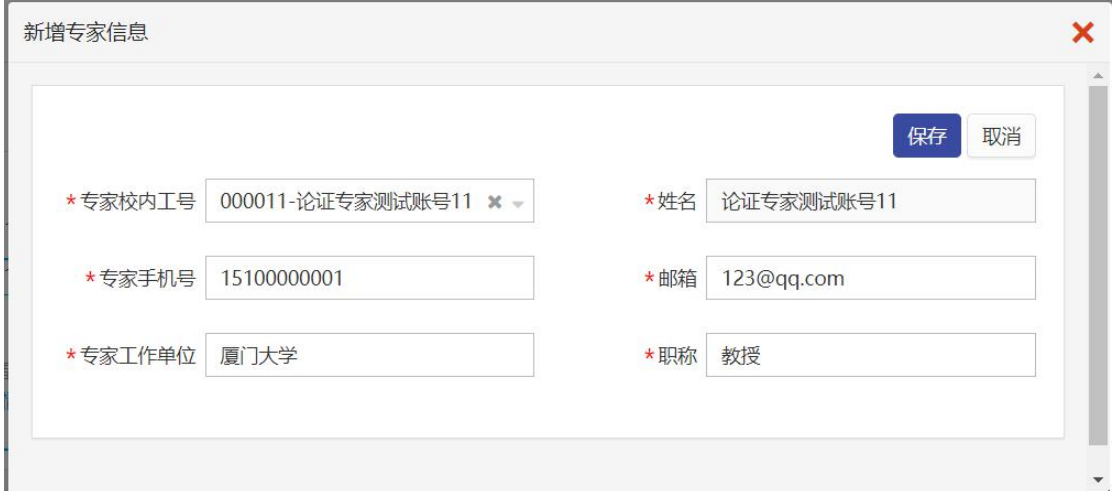

填写完成之后点击【保存】。单位专家必须是校内职工, 数量必须大于等于 3。在操作列, 设置一位专家为专家组长;

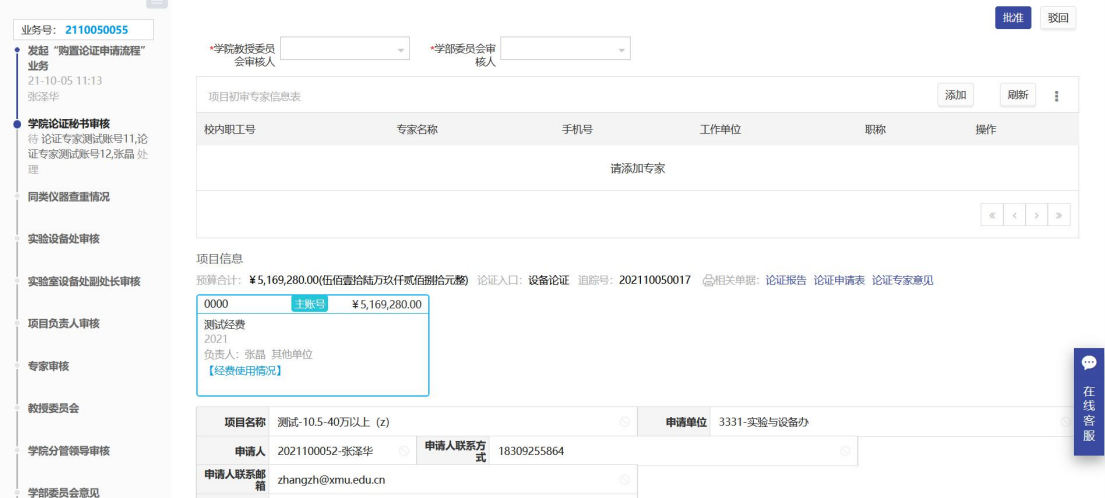

然后在审核页面选择本学院教授委员会审核人(主任/副主任,指定一个人)及本学部委员 会审核人(主任/副主任,指定一个人),然后点击【批准】。

注: 在点击【批准】的时候,系统会自动校验上述必填项是否填写,以及填写二级单位专 家,数量是否满足 3 人及以上,如果不满足则会提示。

另外,根据论证管理办法,二级学院论证填写的专家,原则上,本单位专家数量不允许超 过专家总数的 1/2。

目前需要学院论证秘书审核老师填写的论证申请是否正确,如果不正确可进行必要修改再 点击【批准】。

学院论证秘书在当前审核页面的物资列表操作列,点击【修改】进入设备信息修改页面,可 以对设备信息进行修改。

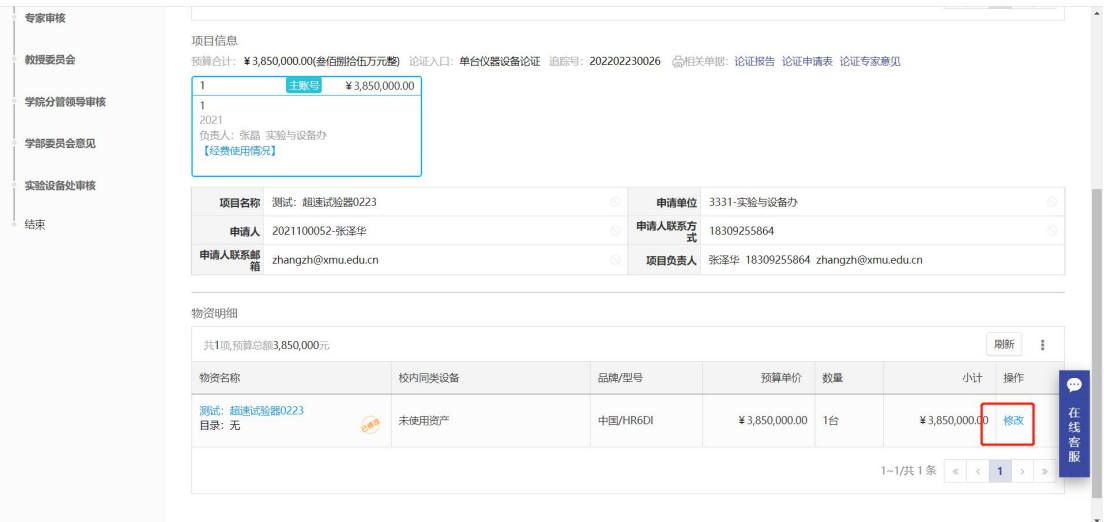

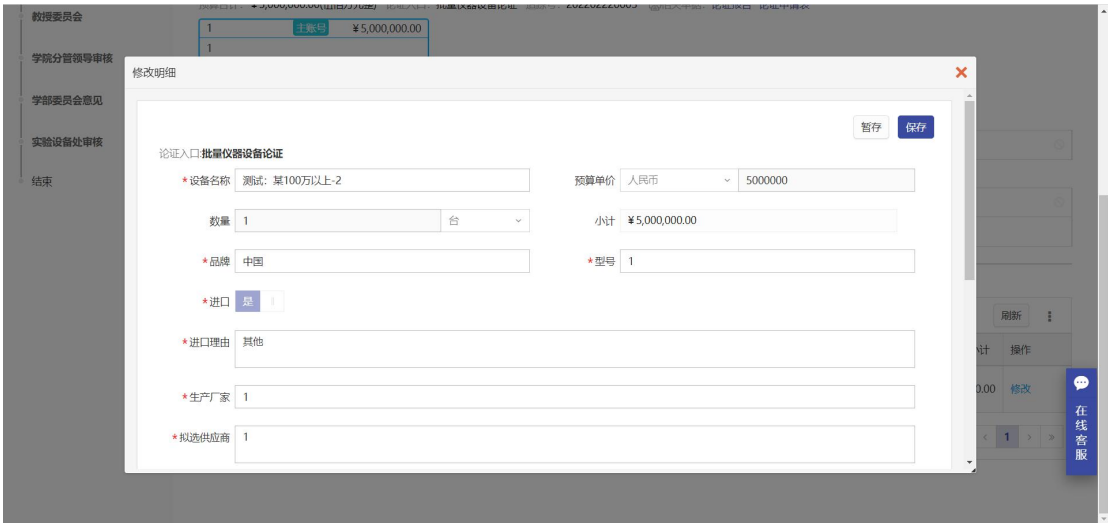

### 修改完成之后,点击【保存】完成修改,数据库会保存一条修改之前的数据,方便后续审 核能够进行对比。修改过后的数据,下一步会让论证申请人进行确认工作。

论证申请人审核确认的时候,可以打开原始记录与最新的设备数据进行比对。点击审核页面 的【查看修改历史】按钮,能够看到修改之前的数据;然后点击设备名称,进入现在设备信 息详情页面,可以对设备信息进行对比。

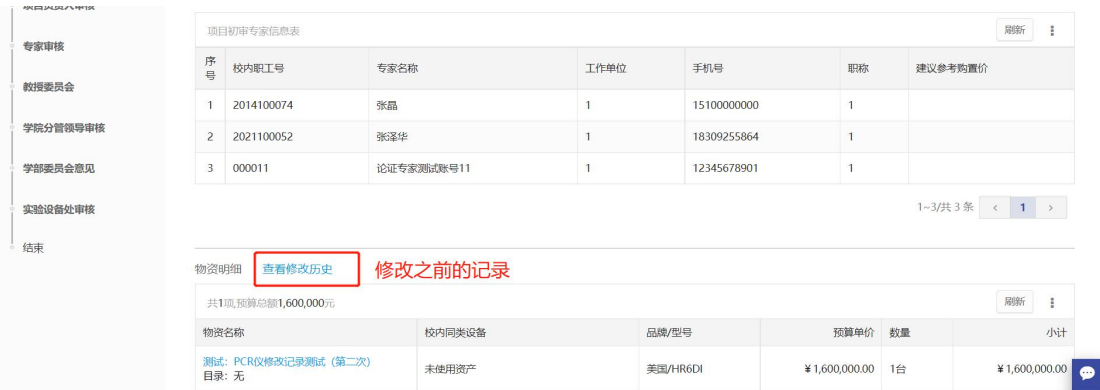

打开修改之前的数据:

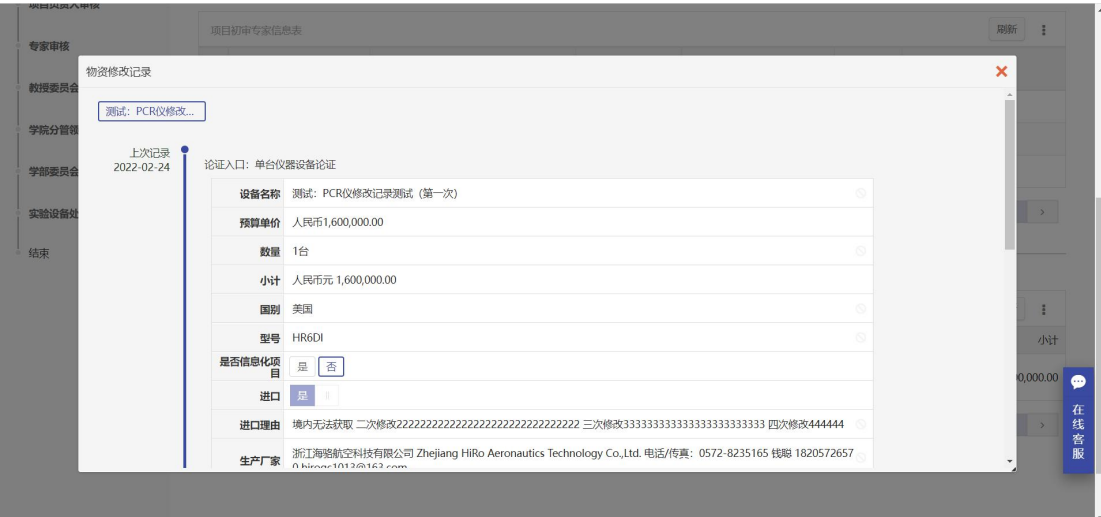

#### 打开修改之后的数据:

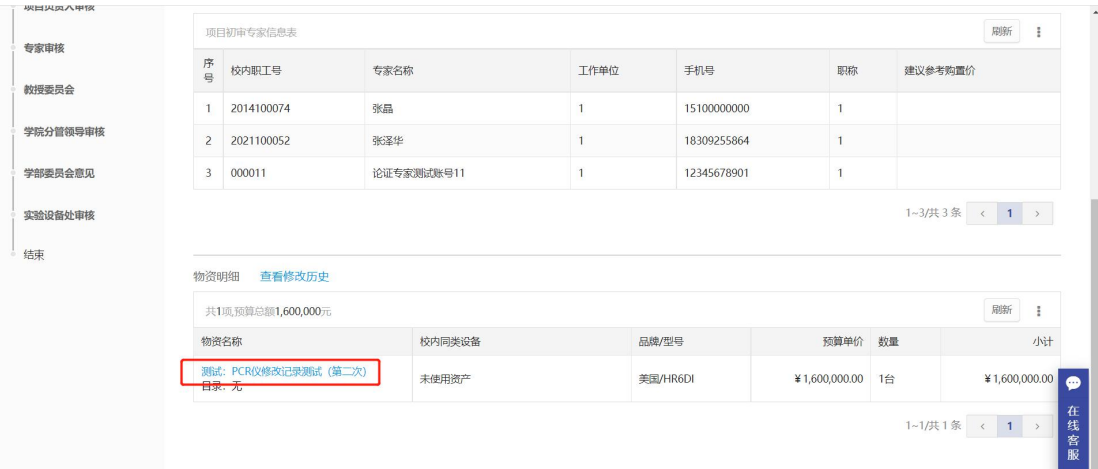

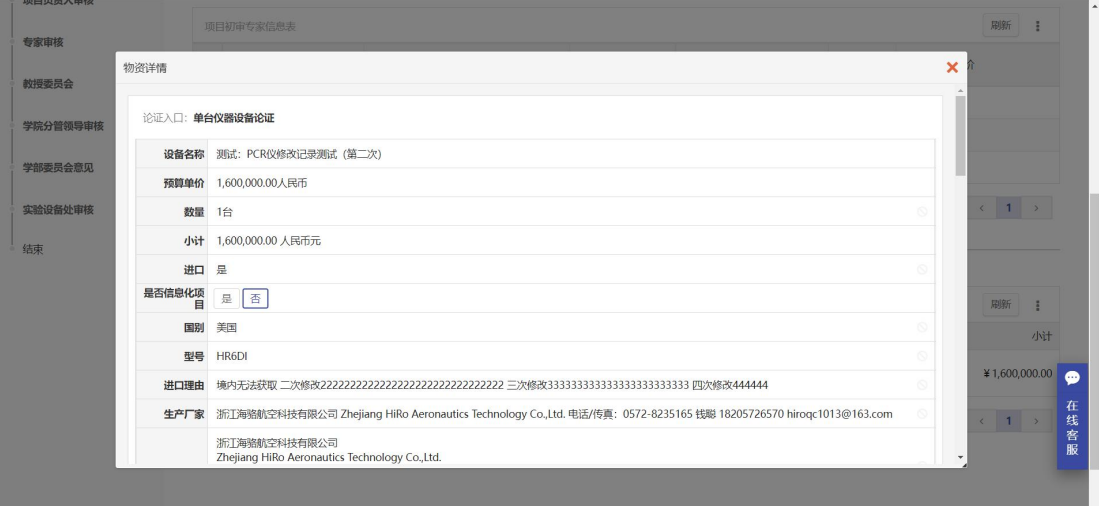

# <span id="page-15-0"></span>2.2.2.单位专家组长审核

点击【待办】,在待办列表中找到申请项目的待办信息,点击【处理】;

| 关键字          | 匹配:主题、            | 申请人<br>追踪号、业务号             |     | $\mathcal{L}$ | 申请单位             | $\mathcal{L}$             | 任务<br>待处理 | 已处理     |             |
|--------------|-------------------|----------------------------|-----|---------------|------------------|---------------------------|-----------|---------|-------------|
| 备注           | 无<br>有<br>全部      |                            |     |               |                  |                           |           |         |             |
| 业务名称         | 全部(4)             | 线下论证结果审核(1)<br>购置论证申请流程(3) |     |               |                  |                           |           |         |             |
|              |                   |                            |     |               |                  |                           | 重置条件      | Q查询     |             |
|              | 共4项,总额45,413,200元 |                            |     |               |                  |                           |           | 刷新<br>ŧ |             |
| 业务名称         | 业务号               | 主题                         | 申请人 | 申请单位          | 到达时间             | <b>金额(元)</b>              | 当前节点      | 操作      |             |
| 购置论证申<br>请流程 | 2108240012        | 测试:填写演示设备明细                | 张晶Q | 实验与设备办        | 刚刚<br>张晶1分钟前进入处理 | ¥1,200,000.00             | 专家审核      | 处理   备注 | ☎           |
| 购置论证申<br>请流程 | 2107130021        | 7.13测试批量-离心机               | 张晶Q | 实验与设备办        | 39天19时前          | ¥30,958,800.0<br>$\Omega$ | 实验设备处审核   | 处理   备注 | 在<br>线<br>窖 |
| 购置论证申<br>请流程 | 2107090064        | $\mathbf{1}$               | 张晶Q | 实验与设备办        | 43天5时前           | ¥300,000.00               | 设备处处长审核   | 处理 备注   | 服           |
| 线下论证结<br>里宙垅 | 2107090015        | 测试-超速试验器                   | 张晶Q | 实验与设备办        | 46天5时前           | ¥12,954,400.0<br>$\Omega$ | 设备处副处长审核  | 处理 备注   |             |

点击【批准】,填写设备的参考购置价及意见审核;或者点击【驳回】,填写意见。

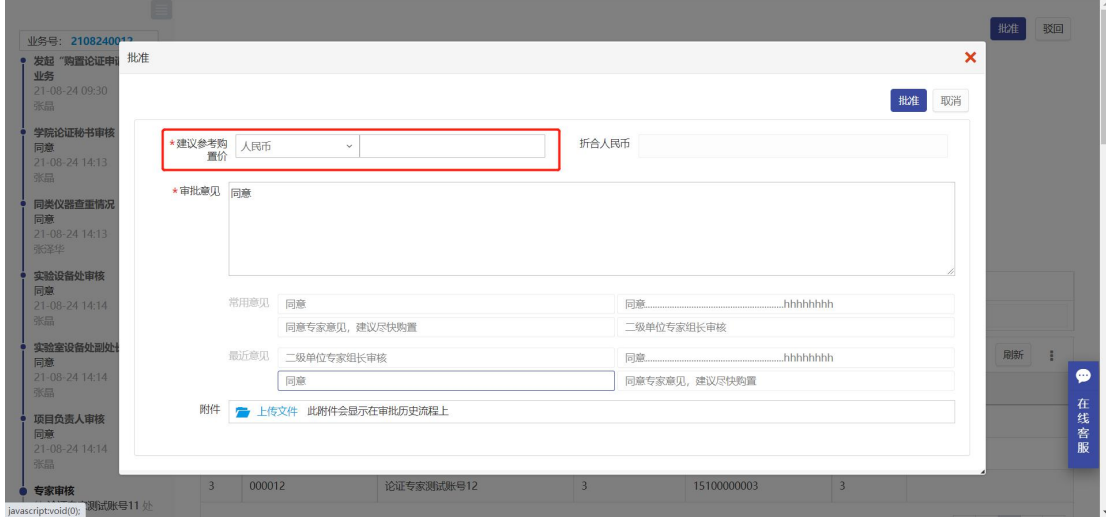

注:填写的参考购置价,不能高于论证申请的填写的预算价。

### <span id="page-15-1"></span>2.2.3.普通节点审核

点击【待办】,在待办列表中找到申请项目的待办信息,点击【处理】;

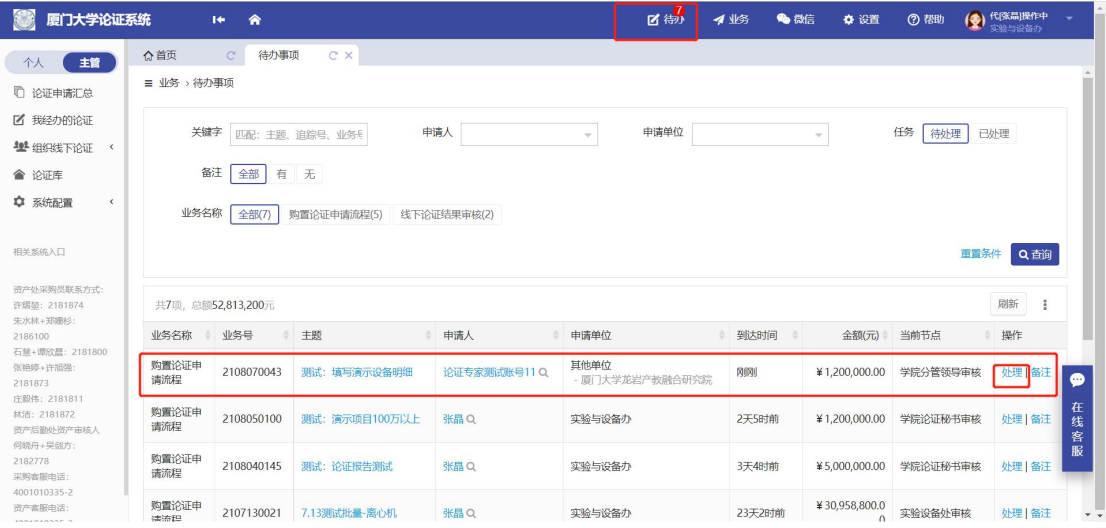

点击【批准】/【驳回】,填写意见审核。

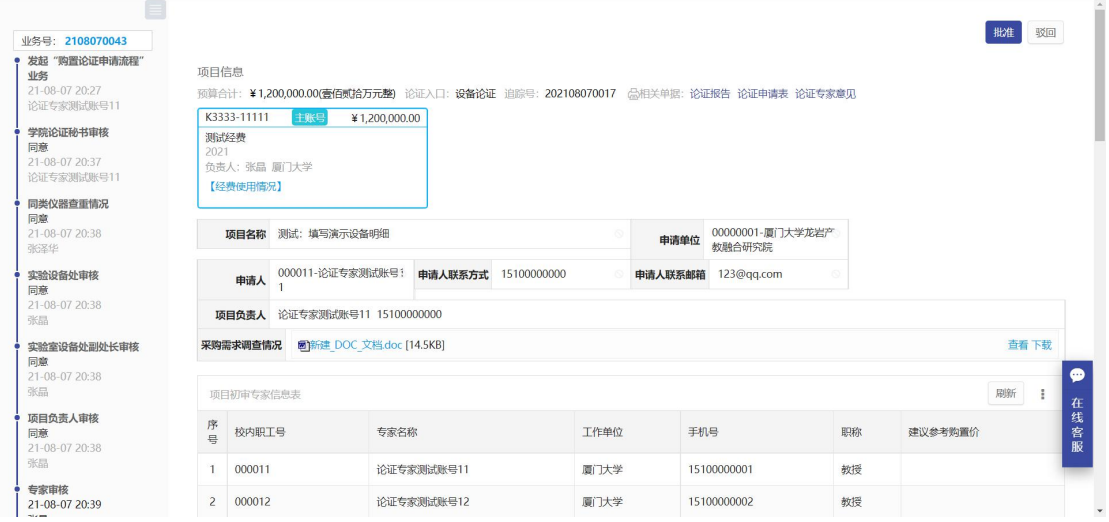

# <span id="page-16-0"></span>3.组织设备论证

100 万以上的论证项目,需要主管部门经办人组织校级专家论证。主管业务下,【组织线下 论证】【论证组织】,找到对应的论证项目,组织论证。

# <span id="page-17-0"></span>3.1.抽取专家

# <span id="page-17-1"></span>3.1.1.未抽取过专家

| 主管<br>个人                                           | △首页<br>$\mathcal{C}$                    | 论证组织<br>C X                                               |                |       |            |                |                 |                     |
|----------------------------------------------------|-----------------------------------------|-----------------------------------------------------------|----------------|-------|------------|----------------|-----------------|---------------------|
| □ 论证申请汇总                                           |                                         | ♀ 校端论证系统 > 主管业务 > 组织线下论证 > 论证组织                           |                |       |            |                |                 |                     |
| ■ 我经办的论证                                           | 共8项预算总额 69,135,795.00 元                 |                                                           |                |       |            |                |                 | 刷新<br>多项目统一抽专家      |
| <b>塑</b> 组织线下论证<br>٠                               | 追踪号                                     | 项目名称                                                      | 申请人            | 物资数量  | 提交时间       | 预算             | 经费信息            | 操作                  |
| 论证组织<br>开论证会                                       | Ω<br>202108240006                       | 测试:填写演示设备明细                                               | 张晶日回<br>实验与设备办 | 1种/1件 | 2021-08-24 | ¥1,200,000.00  | 1111111<br>测试经费 | 抽专家 备注              |
| ◇ 论证库                                              | 会议时间: 2021-07-22 16:35至2021-07-22 16:50 |                                                           | 会议地点:厦门大学      |       |            |                |                 | 继续抽专家 取消抽专家         |
| ○ 系统配置<br>$\left\langle \right\rangle$             | 202105250057                            | 测试-20210515                                               | 张晶口回<br>实验与设备办 | 1种/1件 | 2021-05-25 | ¥5,000,000,00  | 1111111<br>测试经费 | 移除本次论证 备注           |
| 相关系统入口                                             | 202107010111                            | 6.29测试某100万以上设备-<br>溅射机                                   | 张晶口回<br>实验与设备办 | 1种/1件 | 2021-07-01 | ¥19.413.600.00 | 1111111<br>测试经费 | 移除本次论证 备注           |
| 资产处采购员联系方式:<br>许熠堃: 2181874                        |                                         |                                                           |                |       |            |                |                 | 继续抽专家 取消抽专家         |
| 朱水林+郑姗杉:<br>2186100<br>石梵+谭欣晨: 2181800<br>张艳婷+许旭强: | 202106100024                            | 6.10测试-100万以上                                             | 张晶口回<br>实验与设备办 | 1种/1件 | 2021-06-10 | ¥2,300,000.00  | 1111111<br>测试经费 | ●<br>移除本次论证<br>备注   |
| 2181873<br>庄静伟: 2181811                            |                                         | 会议时间: 2021-08-05 15:45至2021-08-05 20:41 会议地点: 厦门大学1609会议室 |                |       |            |                |                 | 在线客服<br>继续抽专家 取消抽专家 |
| 林洁: 2181872<br>资产后勤处资产审核人<br>何晓舟+吴剑方:              | 202107050013                            | 7.5测试100万以上仪器                                             | 张晶口回<br>实验与设备办 | 1种/1件 | 2021-07-05 | ¥5.522.195.00  | 1111111<br>测试经费 | 备注<br>移除本次论证        |
| 2182778                                            | 会议时间: 2021-08-05 16:53至2021-08-05 20:53 |                                                           | 会议地点: 厦门大学     |       |            |                |                 | 继续抽查家 取当抽查家         |

第一步:点击【抽专家】,填写论证会议的时间及地点,填写完成之后点击【下一步】;

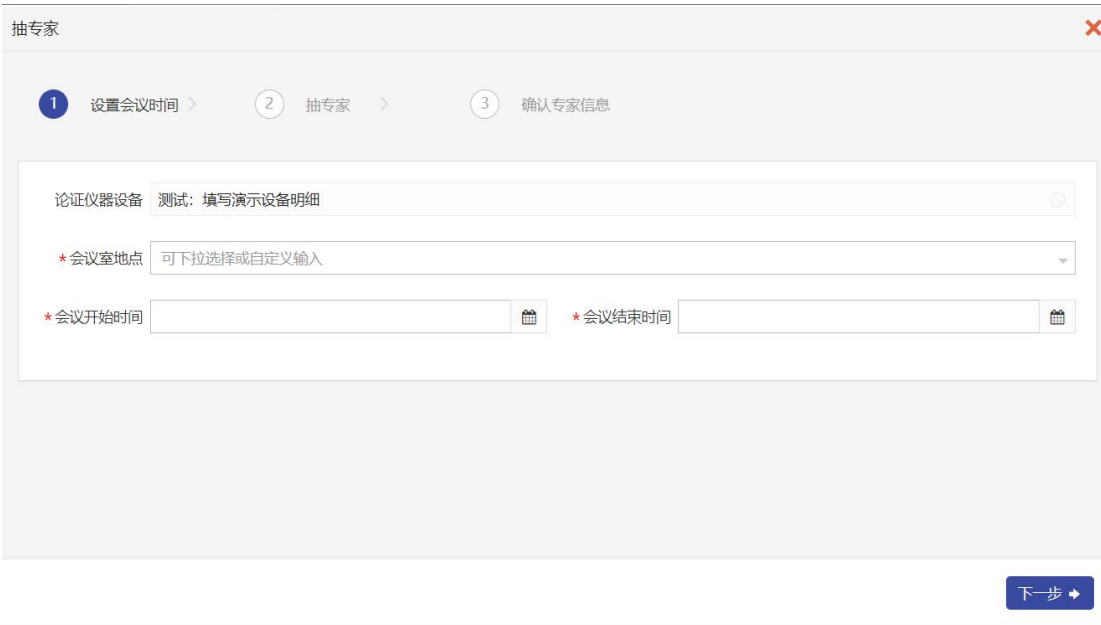

第二步:点击【抽专家】,跳转到专家平台;

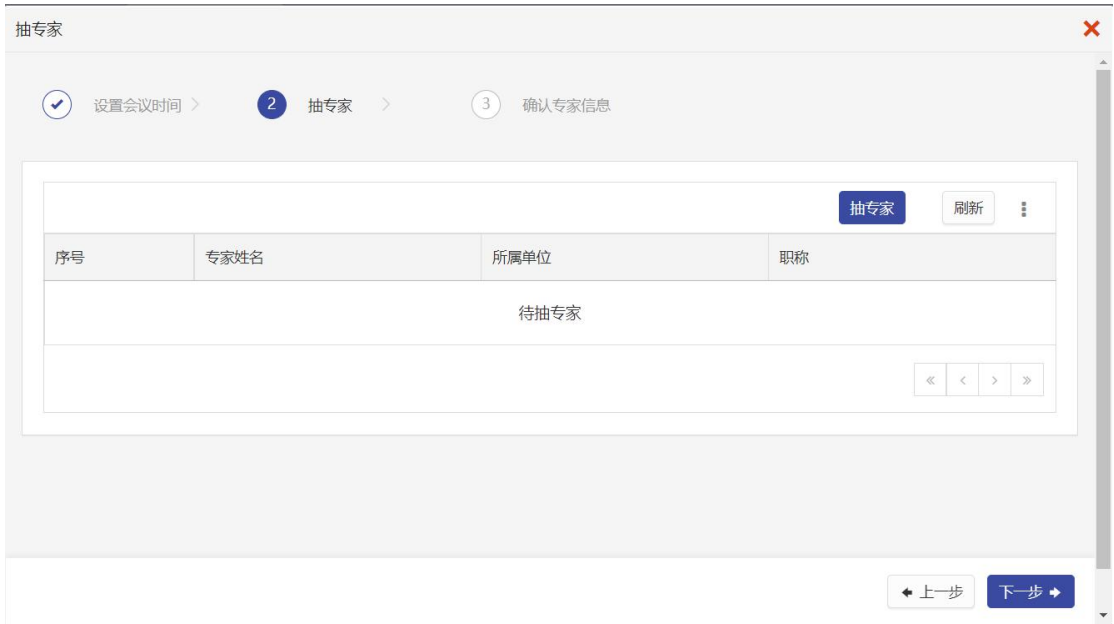

第三步: 确认项目信息正确,完善必填的填写项,【启动自动通知】为"否";

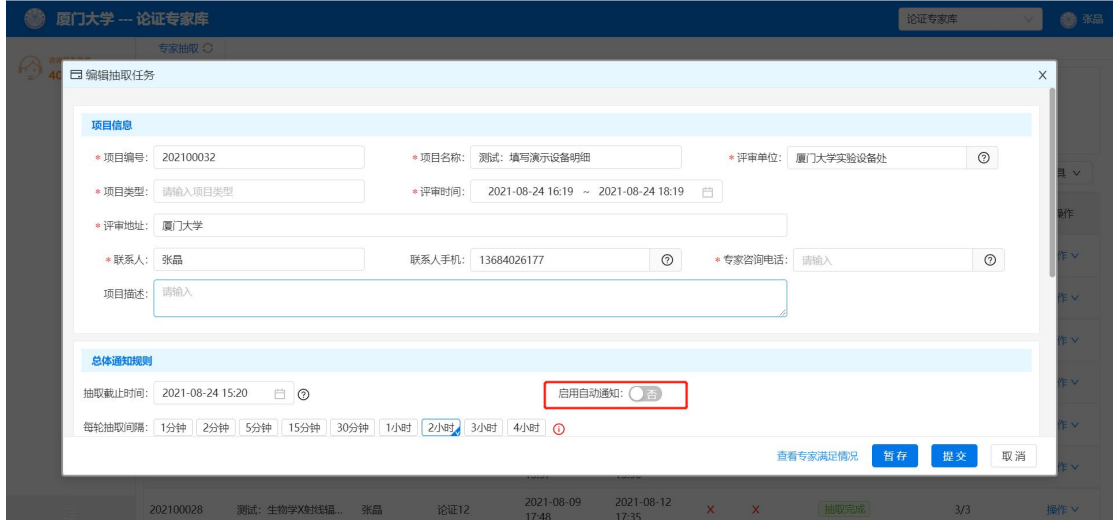

第四步: 在推荐抽取模块,勾选【启用】;输入【抽取人数】,在【指定专家】填写项,选择 要抽取的专家,

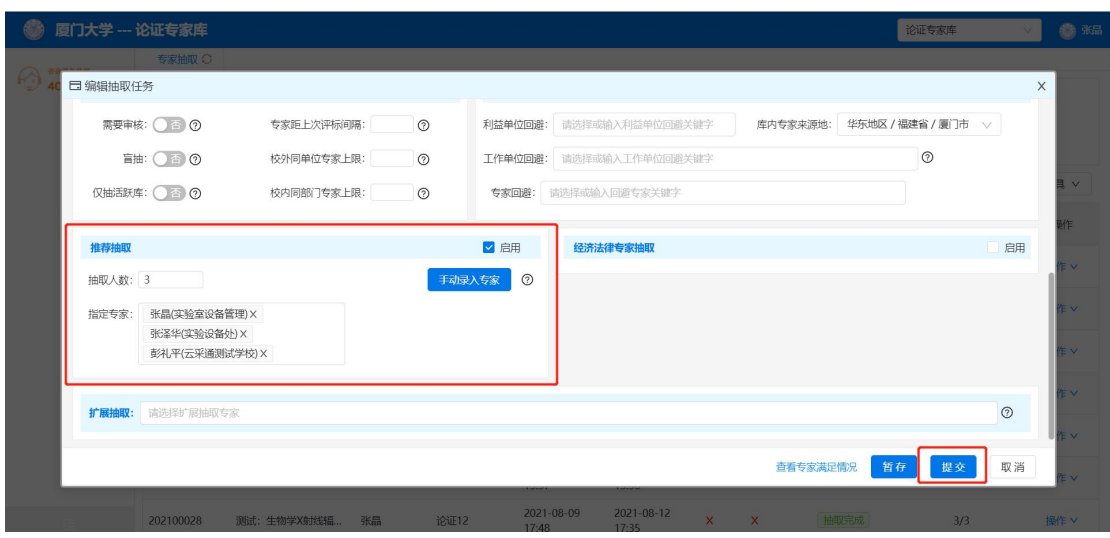

确认无误后,点击【提交】,确认提交信息;

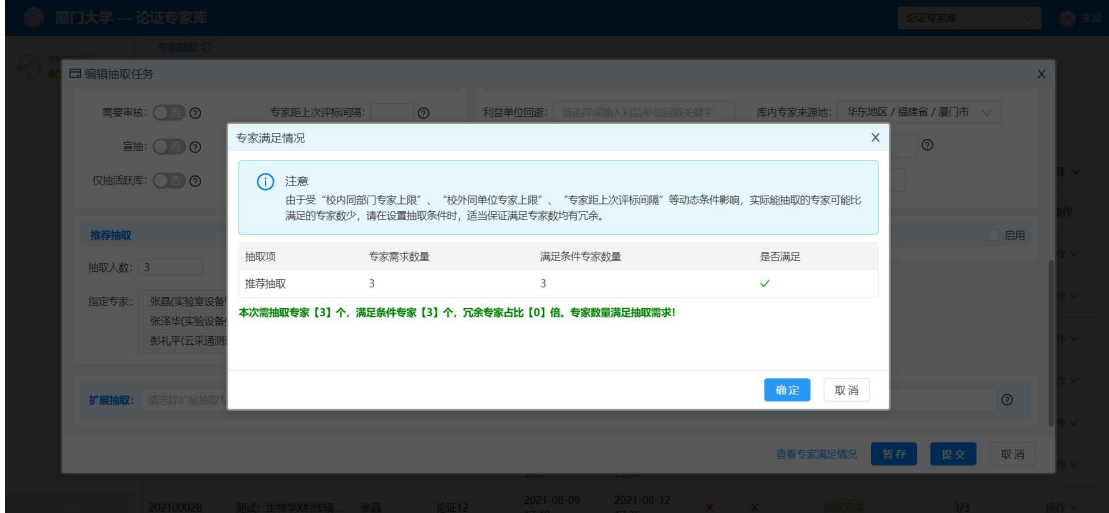

第五步:进入专家抽取列表,找到对应的项目,点击操作,下拉选择【处理】,进入专家抽 取弹窗,点击【执行抽取任务】;

| 厦门大学 -- 论证专家库 |           |               |       |          |               |                           |                     |        |                         |                           |          | 论证专家库    |      | $\vee$ | ● 张品                 |
|---------------|-----------|---------------|-------|----------|---------------|---------------------------|---------------------|--------|-------------------------|---------------------------|----------|----------|------|--------|----------------------|
| 咨询服务热线        | 专家抽取 ○    |               |       |          |               |                           |                     |        |                         |                           |          |          |      |        |                      |
| 400-600-6221  | 项目状态:     | V             |       | 需要审核: 需要 | 不需要           |                           | 评审时间:               |        | 开始日期                    | $\sim$                    | 结束日期     | 自        |      |        |                      |
|               | 关键字:      | 匹配:项目号、项目名称、I |       | 状态条件收起 へ | 查询            |                           |                     |        |                         |                           |          |          |      |        |                      |
|               |           |               |       |          |               |                           |                     |        |                         |                           |          | + 建立抽取任务 | C 刷新 |        | <b>ク工具 ∨</b>         |
|               | 项目编号      | ☆ 项目名称        | ☆ 联系人 | ↓ 项目类型   | $\Rightarrow$ | 创建时间                      | ↓ 评审时间              | $\div$ | 盲抽                      | ◇ 需要审核 ◇ 状态               |          | ÷        | 抽取结果 |        | 操作                   |
|               | 202100032 | 测试:填写演示设备     | 张品    | 论证       |               | 2021-08-24<br>$15 - A0$   | 2021-08-24<br>16:10 |        | $\times$                | $\mathsf{x}$              | 等待执行抽取   |          | 0/3  |        | 操作 v                 |
|               | 202100031 | 测试: 设备明细演示    | 张品    | 论证       |               | 2021-08-19<br>10:32       | 2021-08-19<br>11:31 |        | $\mathsf{x}$            | $\mathsf{x}$              | 抽取完成     |          | 3/3  |        | 姓里<br>复制项目           |
|               | 202100020 | 6.25测试某50万仪器  | 张品    |          |               | $2021 - 08 - 18$<br>11:47 | 2021-08-18<br>12:47 |        | $\overline{\mathsf{x}}$ | $\mathsf{x}$              | 已暂存,待提交  |          | 0/   |        | 作废<br><b>操作 &gt;</b> |
|               | 202100030 | 超速试验器         | 张品    | 论证       |               | 2021-08-12<br>15:54       | 2021-08-14<br>20:53 |        | $\mathsf{x}$            | $\boldsymbol{\mathsf{x}}$ | 抽取完成     |          | 1/2  |        | 操作 v                 |
|               | 202100029 | 测试: 100万以上测试  | 张品    | 论证       |               | 2021-08-11<br>13:44       | 2021-08-14<br>13:44 |        | $\mathsf{x}$            | $\times$                  | 自动抽取结束 2 |          | 3/3  |        | 操作 v                 |
|               | 202100009 | 5.26-100万以上仪器 | 张晶    | 论证       |               | 2021-08-11<br>13:37       | 2021-08-13<br>13:36 |        | $\times$                | $\times$                  | 抽取完成     |          | 3/3  |        | 操作 v                 |
|               | 202100028 | 测试:生物学X射线辐    | 张品    | 论证12     |               | 2021-08-09<br>17:48       | 2021-08-12<br>17:35 |        | $\times$                | $\mathsf{x}$              | 抽取完成     |          | 3/3  |        | 操作 v                 |

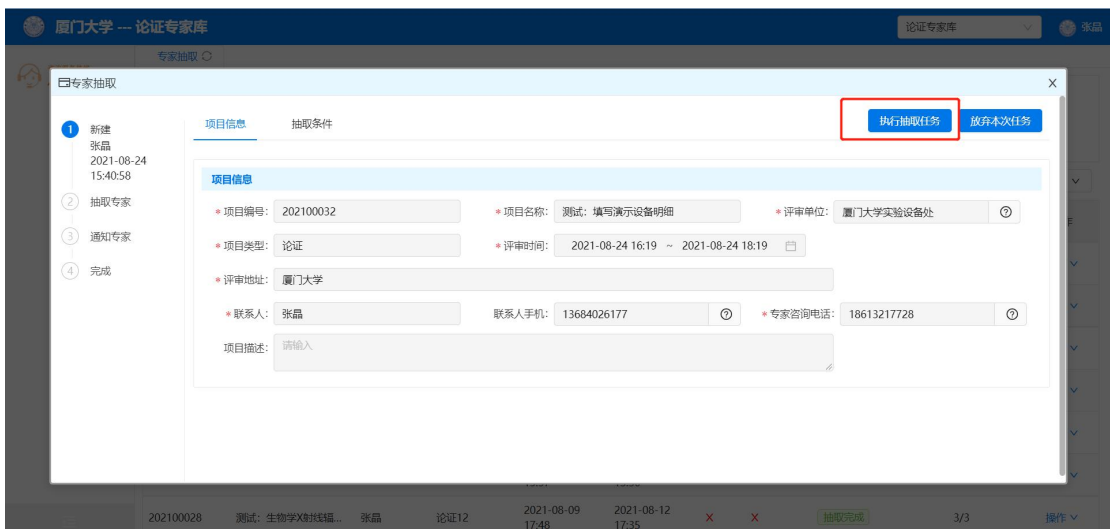

第六步:等待抽取结果,系统自动刷新专家列表信息,

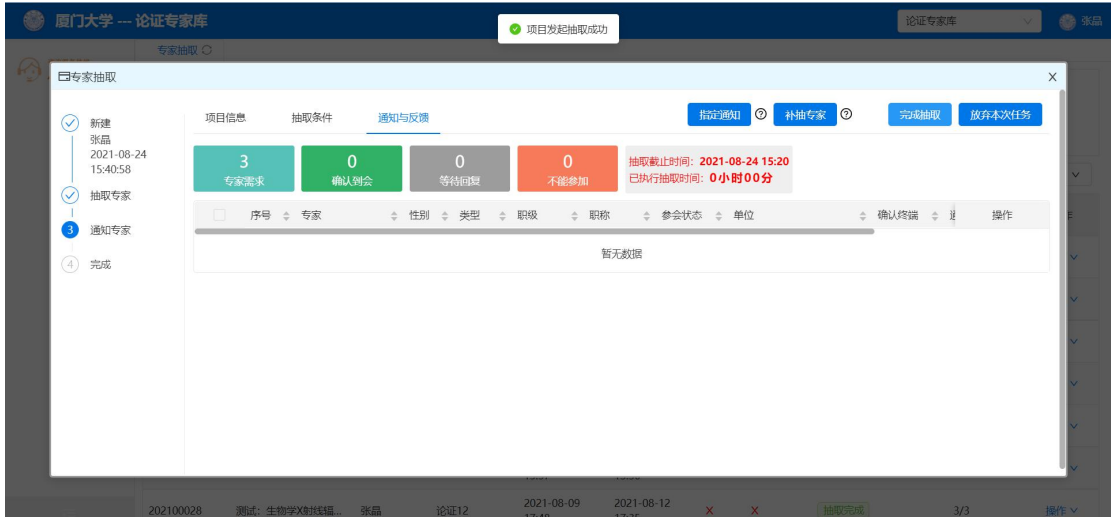

专家抽取结果刷新之后,列表会出现抽取成功的专家,勾选需要通知的专家,点击【指定通 知】,系统会对勾选的专家进行语音通知及短信通知,专家根据提示,确认是否到会;

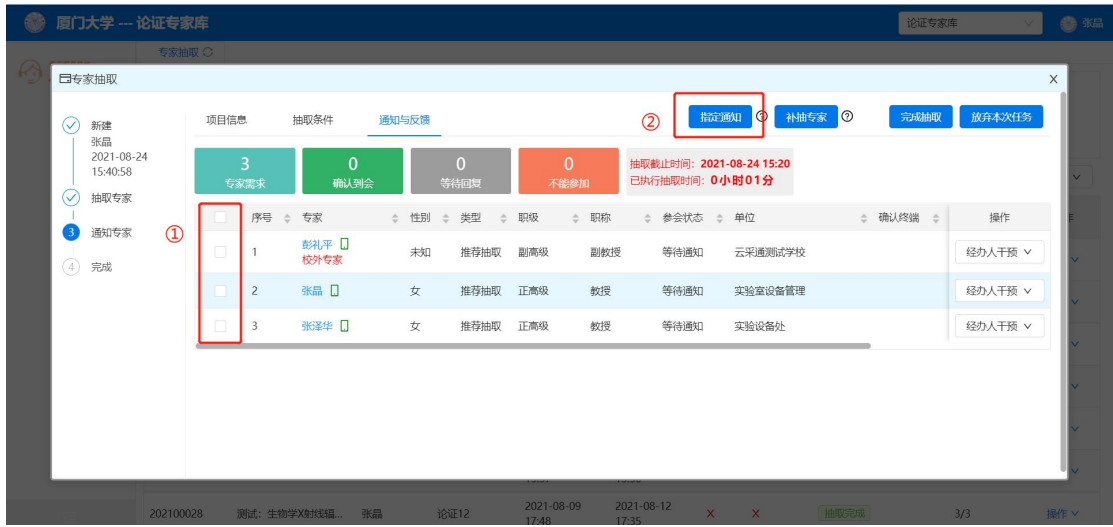

指定通知之后,等待专家确认是否到会,在列表的参会状态会显示通知状态,在通知专家之

后,很长一段时间专家都没有进行确认,可通过线下沟通,确认之后,点击【经办人干预】, 选择是否到会,变更专家的参会状态;

| <b>CO</b>           | 厦门大学 -- 论证专家库                               |                         |                         |                        |       |                       |     |                      |      |                                              | 论证专家库           | v.      | 6 张品                     |
|---------------------|---------------------------------------------|-------------------------|-------------------------|------------------------|-------|-----------------------|-----|----------------------|------|----------------------------------------------|-----------------|---------|--------------------------|
| △ 首页<br>商           | 专家抽取 C<br>日专家抽取                             |                         |                         |                        |       |                       |     |                      |      |                                              |                 |         | $\times$                 |
| 房<br>A <sub>1</sub> | ⊙<br>新建<br>张品                               | 项目信息                    |                         | 抽取条件                   | 通知与反馈 |                       |     |                      |      | 重新补抽<br>$\circ$<br>指定通知                      | $\circ$<br>完成抽取 | 放弃本次任务  |                          |
| 图<br>$O$ 1          | 2021-08-24<br>15:40:58<br>$\oslash$<br>抽取专家 | $\overline{3}$<br>专家需求  |                         | $\overline{2}$<br>确认到会 |       | 等待回复                  |     | $\mathbf{0}$<br>不能参加 |      | 抽取截止时间: 2021-08-24 15:20<br>已执行抽取时间: 17小时01分 |                 |         | $\overline{\phantom{a}}$ |
| м                   | $\vert$ 3<br>通知专家                           | ٠                       | 序号<br>$\triangle$       | 专家                     | ↓ 性別  | ↓ 类型<br>$\Rightarrow$ | 职级  | ⇒ 职称                 | 参会状态 | 单位                                           | ⇒ 确认终端 ⇒        | 操作      |                          |
|                     | $\circled{4}$<br>完成                         | $\Box$<br>1             |                         | 彭礼平 口<br>校外专家          | 未知    | 推荐抽取                  | 副高级 | 副教授                  | 已通知  | 云采通测试学校                                      |                 | 经办人干预 V |                          |
|                     |                                             | $\blacktriangledown$    | $\overline{c}$          | 张品 口                   | 女     | 推荐抽取                  | 正高级 | 教授                   | 同意参会 | 实验室设备管理                                      | 电脑口①            | 经办人干预 v | 页                        |
|                     |                                             | $\overline{\mathbf{v}}$ | $\overline{\mathbf{3}}$ | 张泽华 口                  | 女     | 推荐抽取                  | 正高级 | 教授                   | 同意参会 | 实验设备处                                        | 电脑口①            | 经办人干预 v |                          |
|                     |                                             |                         |                         |                        |       |                       |     |                      |      |                                              |                 |         |                          |
|                     |                                             |                         |                         |                        |       |                       |     |                      |      |                                              |                 |         |                          |
|                     |                                             |                         |                         |                        |       |                       |     |                      |      |                                              |                 |         |                          |
|                     |                                             |                         |                         |                        |       |                       |     |                      |      |                                              |                 |         |                          |
|                     |                                             |                         |                         |                        |       |                       |     |                      |      |                                              |                 |         |                          |

在完成抽取任务之前,如果专家不能到会,经办人可以干预该专家的参会状态,变成无法参 会的状态。

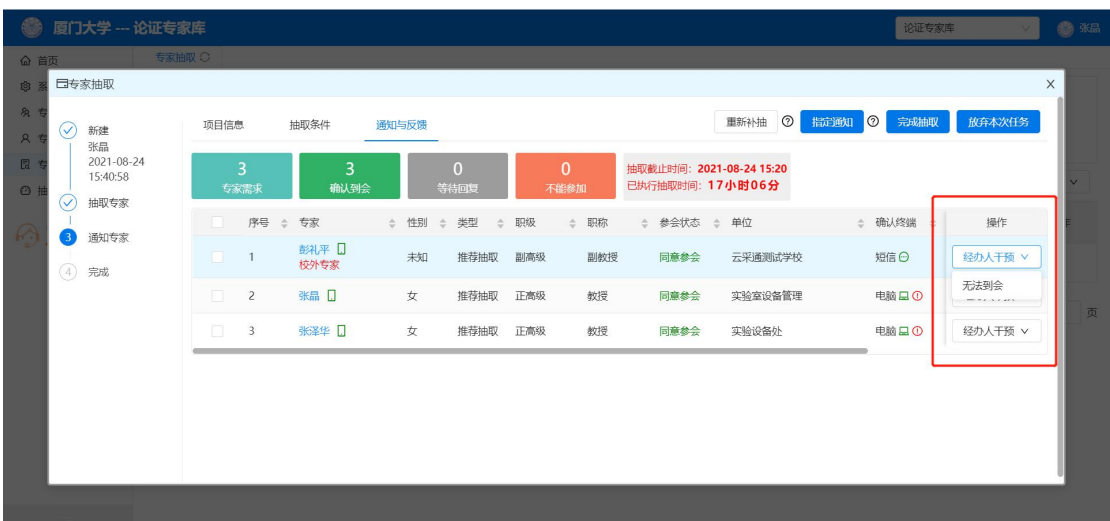

在抽取时间截止之后,如果专家数量达不到要求,可以通过【重新补抽】,进入专家重抽的 环节。

|                                   | 厦门大学 -- 论证专家库                                                 |                                   |                       |                    |                                    |                     |                                               | 论证专家库           |                                    | ● 张品                 |
|-----------------------------------|---------------------------------------------------------------|-----------------------------------|-----------------------|--------------------|------------------------------------|---------------------|-----------------------------------------------|-----------------|------------------------------------|----------------------|
| 命 首页                              | 专家抽取 C                                                        |                                   |                       |                    |                                    |                     |                                               |                 | <b>// 正在讲话: 王鑫;</b><br>$\sim$      | $\blacktriangleleft$ |
| 8<br>8 €<br>R <sub>5</sub><br>图 1 | 日专家抽取<br>$\left(\mathcal{S}\right)$<br>新建<br>张品<br>2021-08-24 | 项目信息<br>3                         | 抽取条件<br>3             | 通知与反馈<br>$\Omega$  |                                    | $\Omega$            | 重新补抽<br>指定通知<br>Ф<br>抽取截止时间: 2021-08-24 15:20 | $\circ$<br>完成抽取 | $\overline{\phantom{1}}$<br>放弃本次任务 |                      |
| O <sub>1</sub>                    | 15:40:58<br>$\rm \oslash$<br>抽取专家                             | 专家需求                              | 确认到会                  | 等待回复               |                                    | 不能参加                | 已执行抽取时间: 19小时34分                              |                 |                                    |                      |
|                                   | 通知专家<br>3                                                     | 序号<br>. .<br>$\Box$<br>1          | ☆ 专家<br>彭礼平 口<br>校外专家 | ↓ 性別<br>≑ 类型<br>未知 | 职级<br>$\Rightarrow$<br>推荐抽取<br>副高级 | ⇒ 职称<br>同意参会<br>副教授 | ↓ 参会状态 → 单位<br>云采通测试学校                        | ☆ 确认终端 ☆<br>短信日 | 操作<br>经办人干预 V                      |                      |
|                                   | 4 完成                                                          | $\Box$<br>$\overline{c}$          | 张品 口                  | 女                  | 推荐抽取<br>正高级                        | 教授<br>同意参会          | 实验室设备管理                                       | 电脑口の            | 经办人干预 v                            | 页                    |
|                                   |                                                               | $\Box$<br>$\overline{\mathbf{3}}$ | 张泽华 口                 | 女                  | 推荐抽取<br>正高级                        | 教授<br>同意参会          | 实验设备处                                         | 电脑口①            | 经办人干预 v                            |                      |
|                                   |                                                               |                                   |                       |                    |                                    |                     |                                               |                 |                                    |                      |
|                                   |                                                               |                                   |                       |                    |                                    |                     |                                               |                 |                                    |                      |
|                                   |                                                               |                                   |                       |                    |                                    |                     |                                               |                 |                                    |                      |
|                                   |                                                               |                                   |                       |                    |                                    |                     |                                               |                 |                                    |                      |

第七步:专家通知完毕,专家数量达到要求,点击【完成抽取】,抽取任务完成。只要专家 同意参会,专家数据就会下发到论证系统。

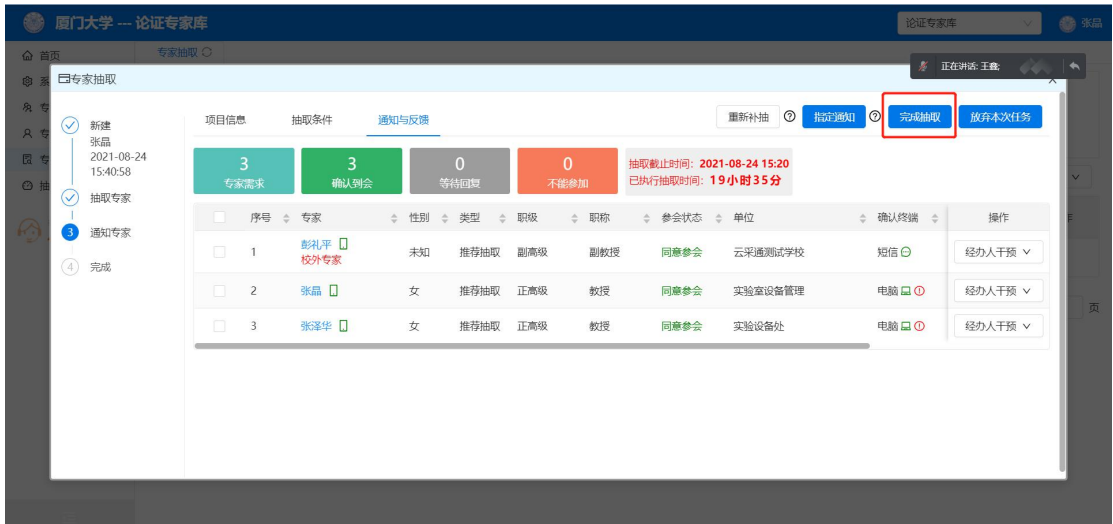

## <span id="page-22-0"></span>3.1.2.已抽取过专家

已经抽取过专家,论证项目信息在列表上面展示如下:

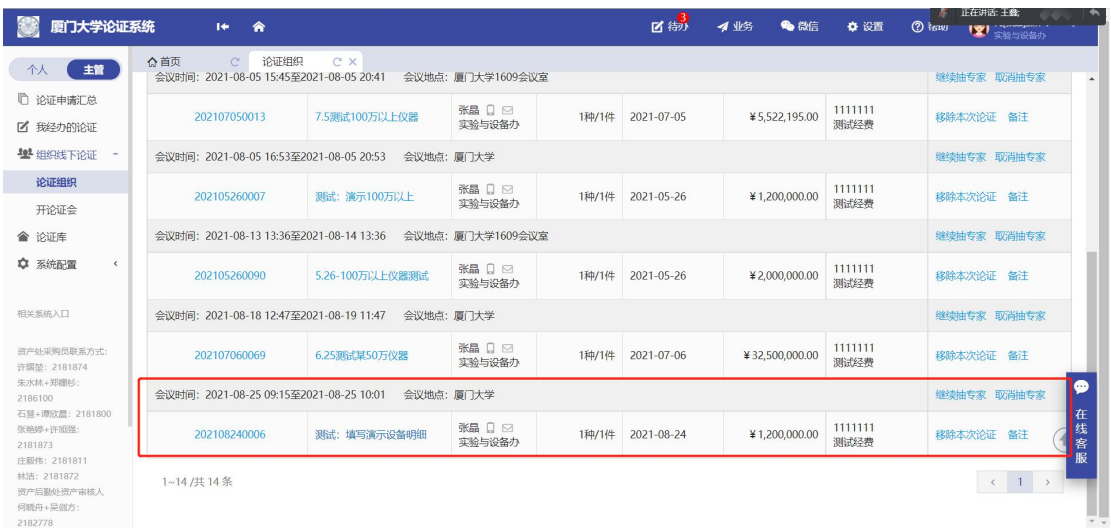

如果在准备开论证会议之前,存在有些专家不能参会,需要重新抽取专家。有两种方式进行 抽取。

#### 3.1.2.1.校端继续抽取专家

继续抽取专家使用条件:已经线下通知专家,并且确认专家已经能够到会。

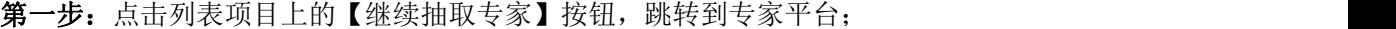

| 厦门大学论证系统                                               | 舍<br>$\mathbf{H}$                                                         |                 |                  |       | ■制         | 4 业务<br><b>% 微信</b> | ☆ 设置            | $\circledcirc$<br>$\mathcal{R}^{\prime}$<br>正在讲话:王鑫) |
|--------------------------------------------------------|---------------------------------------------------------------------------|-----------------|------------------|-------|------------|---------------------|-----------------|------------------------------------------------------|
| 主管<br>个人                                               | 论证组织<br>△首页<br>$\mathcal{C}^*$<br>会议时间: 2021-08-05 15:45至2021-08-05 20:41 | C X             | 会议地点:厦门大学1609会议室 |       |            |                     |                 | 继续抽专家 取消抽专家<br>$\overline{a}$                        |
| □ 论证申请汇总<br>■ 我经办的论证                                   | 202107050013                                                              | 7.5测试100万以上仪器   | 张晶日回<br>实验与设备办   | 1种/1件 | 2021-07-05 | ¥5,522,195.00       | 1111111<br>测试经费 | 移除本次论证 备注                                            |
| 2 组织线下论证<br>$\alpha$                                   | 会议时间: 2021-08-05 16:53至2021-08-05 20:53                                   |                 | 会议地点: 厦门大学       |       |            |                     |                 | 继续抽专家 取消抽专家                                          |
| 论证组织<br>开论证会                                           | 202105260007                                                              | 测试: 演示100万以上    | 张品口回<br>实验与设备办   | 1种/1件 | 2021-05-26 | ¥1,200,000.00       | 1111111<br>测试经费 | 移除本次论证 备注                                            |
| ◇ 论证库                                                  | 会议时间: 2021-08-13 13:36至2021-08-14 13:36  会议地点: 厦门大学1609会议室                |                 |                  |       |            |                     |                 | 继续抽专家 取消抽专家                                          |
| ○ 系统配置<br>$\hat{~}$                                    | 202105260090                                                              | 5.26-100万以上仪器测试 | 张晶口回<br>实验与设备办   | 1种/1件 | 2021-05-26 | ¥2.000.000.00       | 1111111<br>测试经费 | 移除本次论证 备注                                            |
| 相关系统入口                                                 | 会议时间: 2021-08-18 12:47至2021-08-19 11:47                                   |                 | 会议地点:厦门大学        |       |            |                     |                 | 继续抽专家 取消抽专家                                          |
| 资产外采购员联系方式:<br>许烟堃: 2181874                            | 202107060069                                                              | 6.25测试某50万仪器    | 张晶日回<br>实验与设备办   | 1种/1件 | 2021-07-06 | ¥32.500,000.00      | 1111111<br>测试经费 | 移除本次论证 备注                                            |
| 朱水林+郑娜杉:<br>2186100                                    | 会议时间: 2021-08-25 09:15至2021-08-25 10:01                                   |                 | 会议地点:厦门大学        |       |            |                     |                 | ๑<br>继续抽专家 取消抽专家                                     |
| 石慧+谭欣晨: 2181800<br>张艳婷+许旭强:<br>2181873<br>庄毅伟: 2181811 | 202108240006                                                              | 测试:填写演示设备明细     | 张晶口回<br>实验与设备办   | 1种/1件 | 2021-08-24 | ¥1,200,000.00       | 1111111<br>测试经费 | 在<br>线<br>移除本次论证 备注<br>客<br>服                        |
| 林洁: 2181872<br>资产后勤处资产审核人<br>何晓舟+吴剑方:<br>2182778       | 1~14/共14条                                                                 |                 |                  |       |            |                     |                 | $1 \rightarrow$<br>$\epsilon$                        |

第二步:通过【添加与会人员】,增加专家信息。

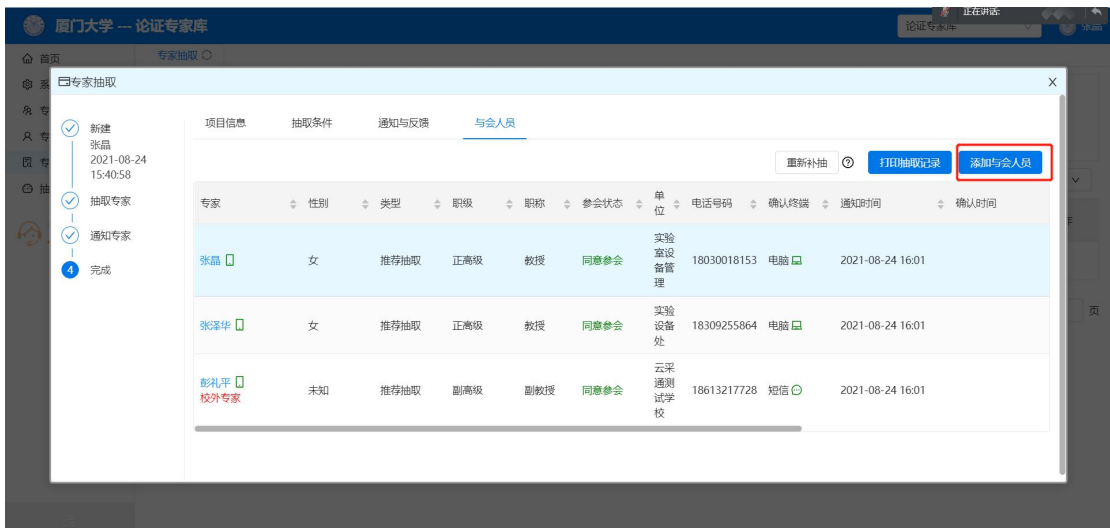

#### 3.1.2.2.校端重新抽取

第一步:点击列表项目上的【取消抽专家】按钮,

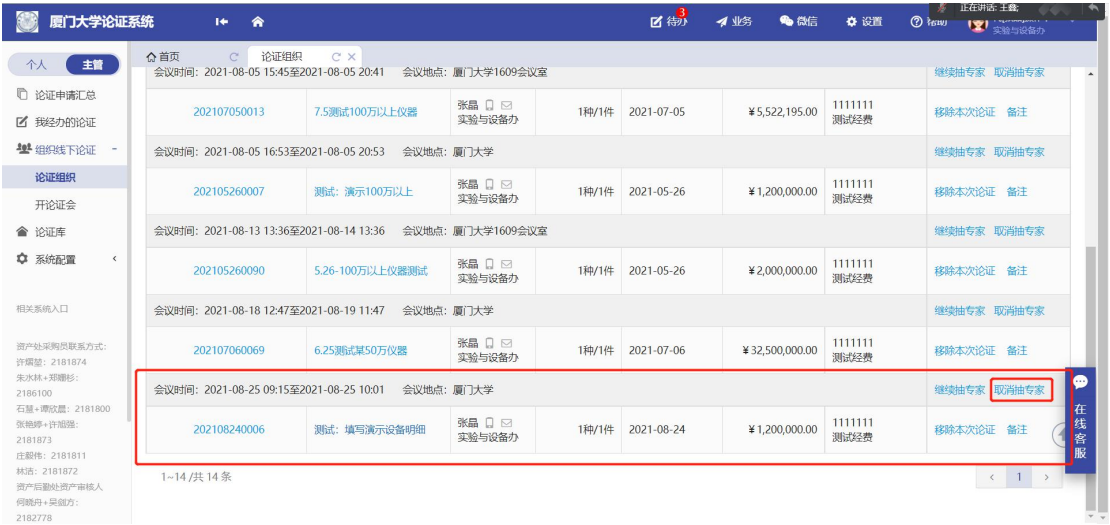

项目进入未抽专家状态;

| 厦门大学论证系统                                        |          | 合<br>$1 +$                              |                                                             |                  |       | ■图制        | 4 业务<br><b>% 微信</b> | ☆ 设置            | 正在讲话:王鑫;<br>(?) hours<br>ופו<br>实验与设备办 |
|-------------------------------------------------|----------|-----------------------------------------|-------------------------------------------------------------|------------------|-------|------------|---------------------|-----------------|----------------------------------------|
| 主管<br>个人                                        | ☆首页      | 论证组织<br>$C^*$                           | C X                                                         |                  |       |            |                     |                 |                                        |
| □ 论证申请汇总                                        |          |                                         | ♥ 校端论证系统 › 主管业务 › 组织线下论证 › 论证组织                             |                  |       |            |                     |                 |                                        |
| ■ 我经办的论证                                        |          | 共8项,预算总额 69,135,795.00 元                |                                                             |                  |       |            |                     |                 | 多项目统一抽专家<br>腳新                         |
| <b>塑</b> 细织线下论证                                 | o<br>追踪号 |                                         | 项目名称                                                        | 申请人              | 物资数量  | 提交时间       | 预算                  | 经费信息            | 操作                                     |
| 论证组织                                            | n        | 202108240006                            | 测试:填写演示设备明细                                                 | 张晶日回             | 1种/1件 | 2021-08-24 | ¥1,200,000,00       | 1111111         | 抽专家 备注                                 |
| 开论证会                                            |          |                                         |                                                             | 实验与设备办           |       |            |                     | 测试经费            |                                        |
| ◇ 论证库                                           |          | 会议时间: 2021-07-22 16:35至2021-07-22 16:50 |                                                             | 会议地点:厦门大学        |       |            |                     |                 | 继续抽专家 取消抽专家                            |
| ٠<br>系统配置<br>$\left\langle \right\rangle$       |          | 202105250057                            | 测试-20210515                                                 | 张晶口回<br>实验与设备办   | 1种/1件 | 2021-05-25 | ¥5.000.000.00       | 1111111<br>测试经费 | 移除本次论证<br>备注                           |
| 相关系统入口                                          |          | 202107010111                            | 6.29测试某100万以上设备-<br>测射机.                                    | 张晶口回<br>实验与设备办   | 1种/1件 | 2021-07-01 | ¥19,413,600.00      | 1111111<br>测试经费 | 移除本次论证 备注                              |
| 资产处采购员联系方式:<br>许熠堃: 2181874                     |          | 会议时间: 2021-08-05 15:45至2021-08-05 20:41 |                                                             | 会议地点:厦门大学1609会议室 |       |            |                     |                 | 继续抽专家 取消抽专家                            |
| 2186100<br>石開+谭欣晨: 2181800                      |          | 202107050013                            | 7.5测试100万以上仪器                                               | 张晶日回<br>实验与设备办   | 1种/1件 | 2021-07-05 | ¥5,522,195.00       | 1111111<br>测试经费 | $\bullet$<br>移除本次论证 备注<br>在<br>线       |
| 朱水林+郑娜杉:<br>张艳婷+许旭强:<br>2181873<br>庄毅伟: 2181811 |          | 会议时间: 2021-08-05 16:53至2021-08-05 20:53 | 会议地点:厦门大学                                                   |                  |       |            |                     |                 | 客<br>继续抽专家 取消抽专家<br>服                  |
| 林洁: 2181872<br>资产后勤处资产审核人<br>何晓舟+吴剑方:           |          | 202105260007                            | 测试:演示100万以上                                                 | 张晶日回<br>实验与设备办   | 1种/1件 | 2021-05-26 | ¥1,200,000.00       | 1111111<br>测试经费 | 移除本次论证 备注                              |
| 2182778                                         |          |                                         | 金议时间: 2021-08-13 13:36至2021-08-14 13:36 - 金议地点: 厦门大学1609会议室 |                  |       |            |                     |                 | 继续抽专家 取消抽专家                            |

第二步:点击【抽专家】,填写项目论证时间和地点,点击【下一步】;

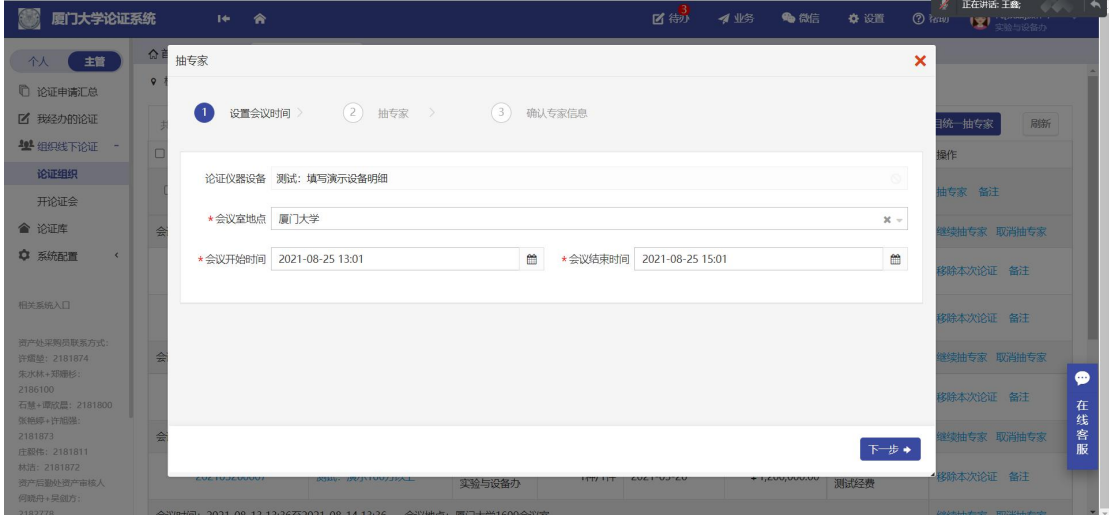

第三步:进入抽专家页面,点击【抽专家】,进入专家平台进行抽专家,与未抽取过专家操 作流程一致。

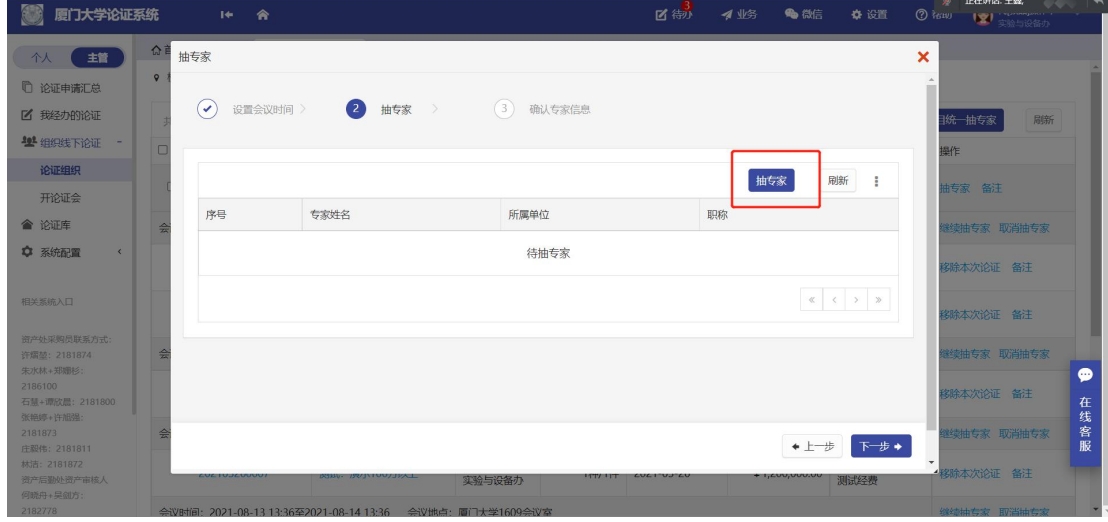

#### 3.1.2.1.专家平台重新抽取

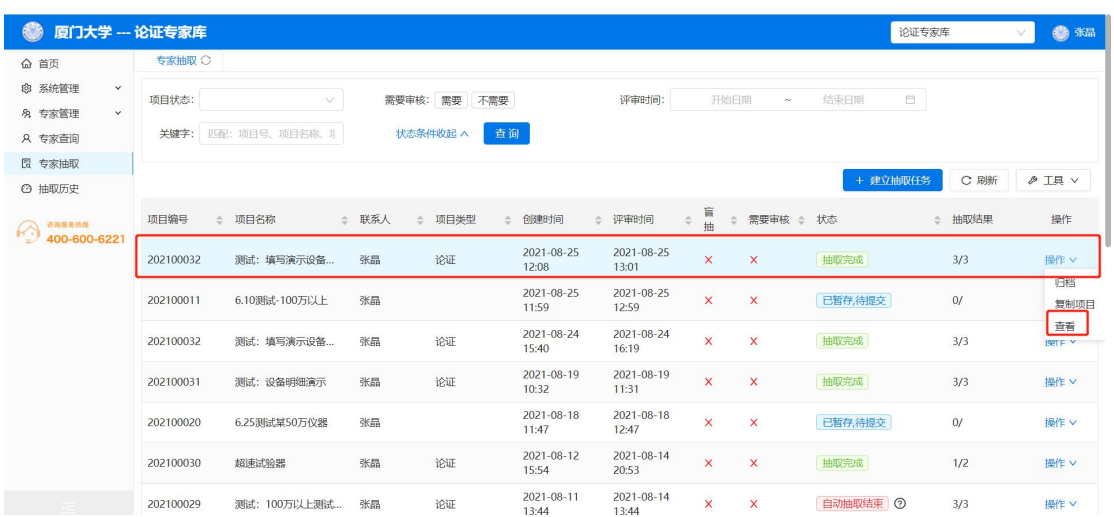

#### 第一步: 找到对应的论证项目信息,点击【操作】,【查看】该抽取任务;

第二步:点击【重新补抽】,重新抽取专家信息。

| $\circledcirc$         | 厦门大学 --- 论证专家库                          |               |                  |       |      |                                        |                                                                                                    |                     |                    |      | 论证专家库             |        | 6 张品     |
|------------------------|-----------------------------------------|---------------|------------------|-------|------|----------------------------------------|----------------------------------------------------------------------------------------------------|---------------------|--------------------|------|-------------------|--------|----------|
| △ 首页                   | 专家抽取 〇                                  |               |                  |       |      |                                        |                                                                                                    |                     |                    |      |                   |        |          |
| 自                      | 日专家抽取                                   |               |                  |       |      |                                        |                                                                                                    |                     |                    |      |                   |        | $\times$ |
| 房毛<br>$A$ <sup>3</sup> | ℭ<br>新建                                 | 项目信息          | 抽取条件             | 通知与反馈 | 与会人员 |                                        |                                                                                                    |                     |                    |      |                   |        |          |
| 圖 €                    | 张品<br>2021-08-25<br>12:08:54            |               |                  |       |      |                                        |                                                                                                    |                     |                    | 重新补抽 | $\odot$<br>打印抽取记录 | 添加与会人员 |          |
| $O$ $\uparrow$         | ℭ<br>抽取专家                               | 专家            | ≑ 性别             | ≑ 类型  | ≑ 职级 |                                        | $\Leftrightarrow \begin{array}{rcl} \exists \mathbb{R} \mathbb{R} & \div & \text{def} \mathbb{R} \mathbb{R} \end{array} \Rightarrow \begin{array}{rcl} \frac{\mathbb{R} \mathbb{R}}{2} & \div & \frac{\mathbb{R} \mathbb{R}}{2} \end{array}$ |                     | 电话号码 : 确认终端 : 通知时间 |      |                   | ⇒ 确认时间 |          |
| $\mathbb{R}$           | $\oslash$<br>通知专家<br>完成<br>$\mathbf{A}$ | 张品口           | 女                | 推荐抽取  | 正高级  | 教授                                     | 同意参会                                                                                                    | 实验<br>室设<br>备管<br>理 | 18030018153 电脑口    |      | 2021-08-25 12:10  |        |          |
|                        |                                         | 张泽华 口         | 女                | 推荐抽取  | 正高级  | 教授                                     | 同意参会                                                                                                    | 实验<br>设备<br>处       | 18309255864 电脑口    |      | 2021-08-25 12:10  |        |          |
|                        |                                         | 彭礼平 口<br>校外专家 | 未知               | 推荐抽取  | 副高级  | 副教授                                    | 同意参会                                                                                                    | 云采<br>通测<br>试学<br>校 | 18613217728 电脑口    |      | 2021-08-25 12:10  |        |          |
|                        |                                         |               |                  |       |      |                                        |                                                                                                    |                     |                    |      |                   |        |          |
|                        | 202100029                               |               | 测试: 100万以上测试  张晶 |       | 论证   | 2021-08-11<br>contract and contract to | <b>HOLES</b>                                                                                                    | 2021-08-14          | $X$ X              |      | 自动抽取结束 ?          | 3/3    | 操作V      |

## <span id="page-26-0"></span>3.2.校端专家抽取完成

专家数量满足要求之后,在校端的抽取专家页面,点击【刷新】,将专家信息刷到论证系统 并保存,点击【下一步】确认专家信息。

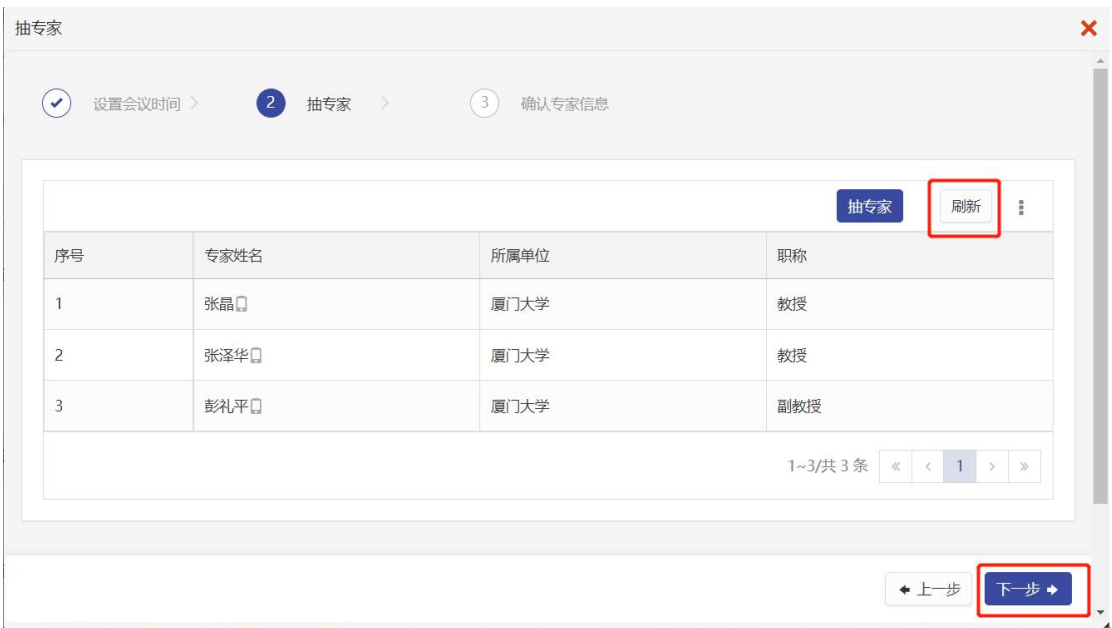

确认无误之后,点击【完成论证组织】。

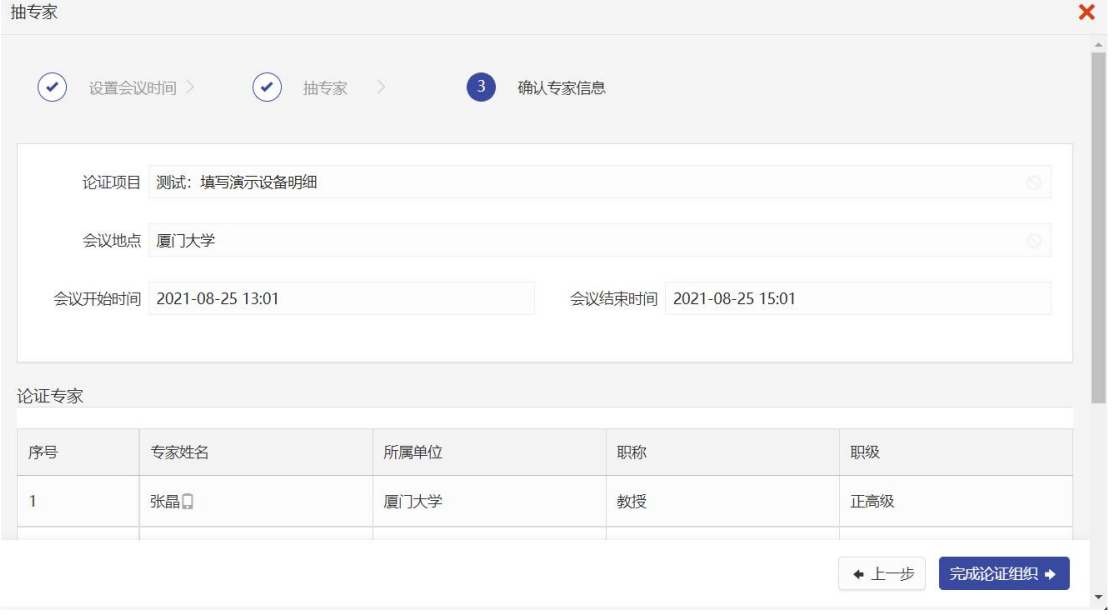

# <span id="page-27-0"></span>4.论证结果管理

组织论证完成之后,进入【开论证会】的菜单,点击【开始会议】进入论证结果录入;如果 需要重新组织论证,点击【重新组织】,项目进入论证组织菜单列表。

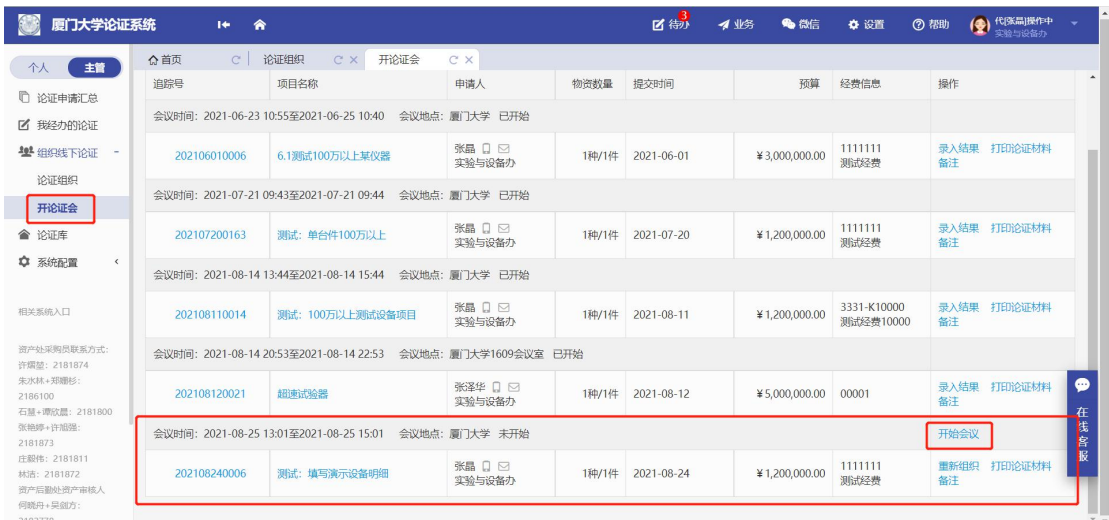

### 第一步: 开始论证会议之后, 经办人点击【录入结果】, 将论证会议的结果进行线上录入;

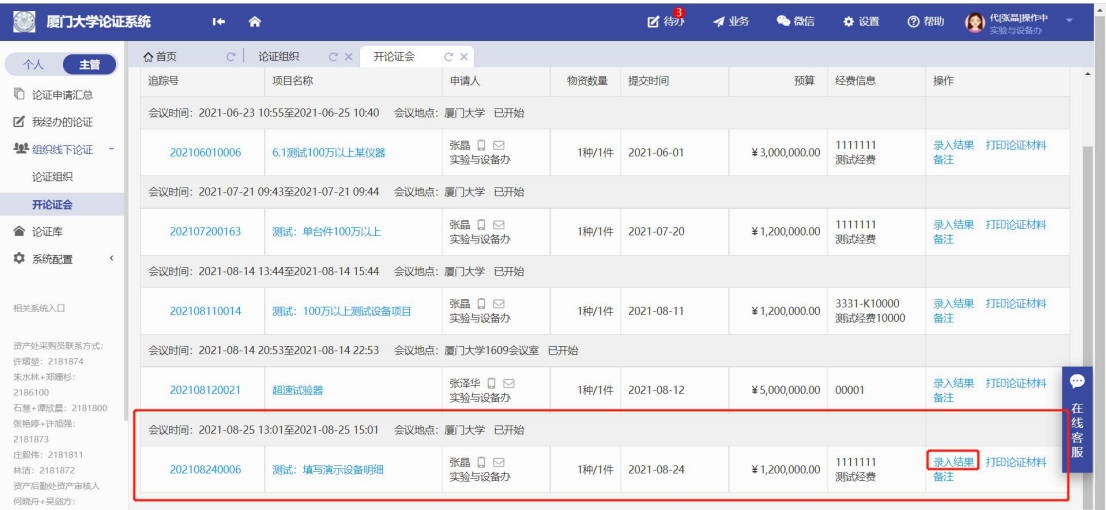

### 第二步: 在操作列, 设置对应的专家为论证组长, 点击【下一步】;

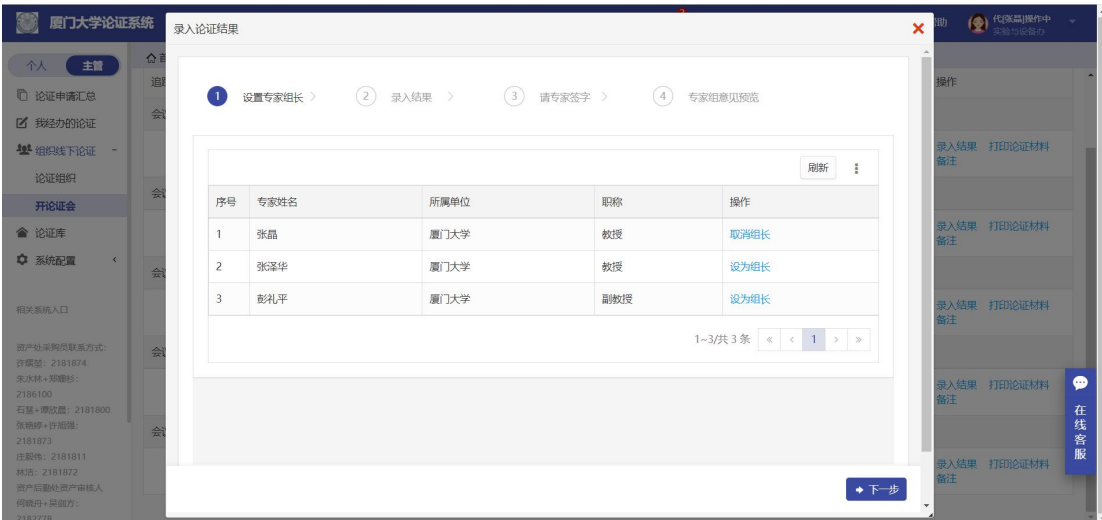

第三步:录入专家组结论、建议,设置参考购置价,录入专家的结论,完成之后点击【下一

步】;

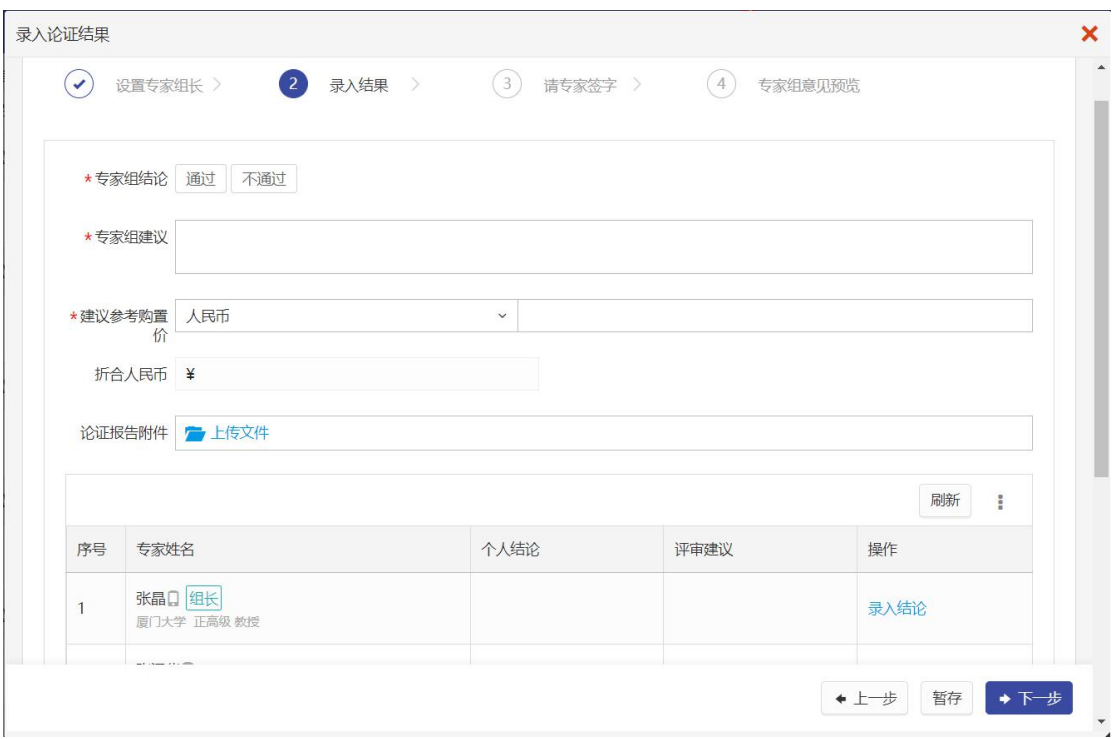

第四步:请专家签字,可以通过专家手机扫码签字,或者线下签字完成上传签字文件;签字 完成之后,点击【下一步】;

①扫码签

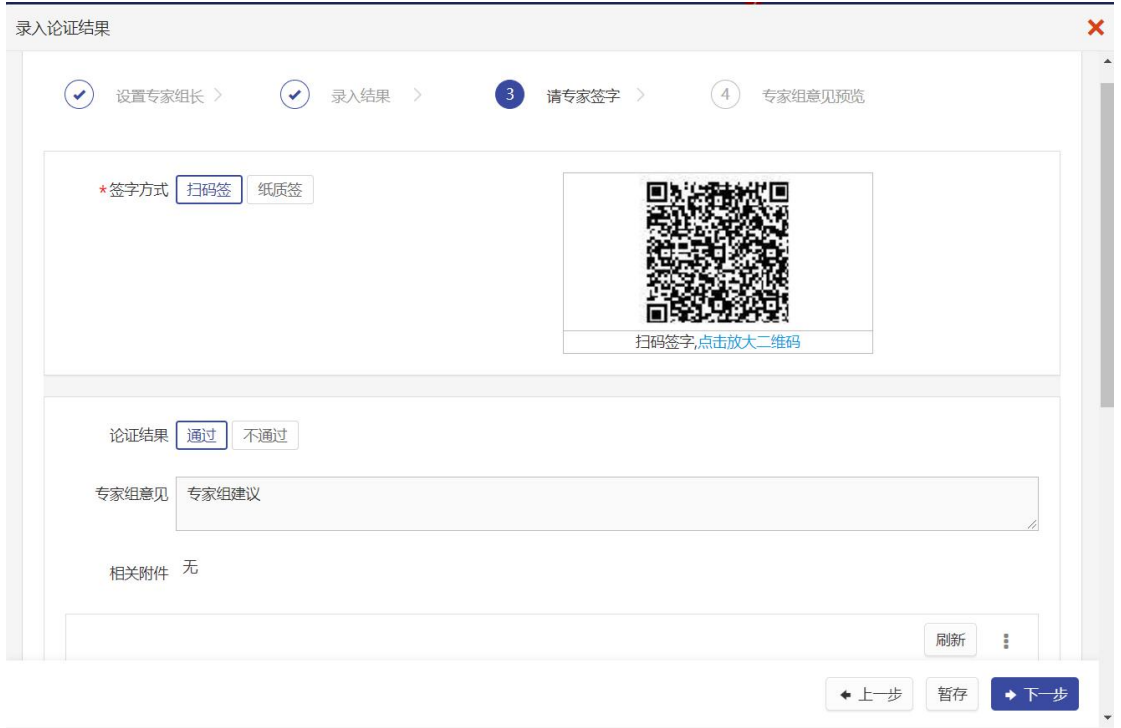

②线下签

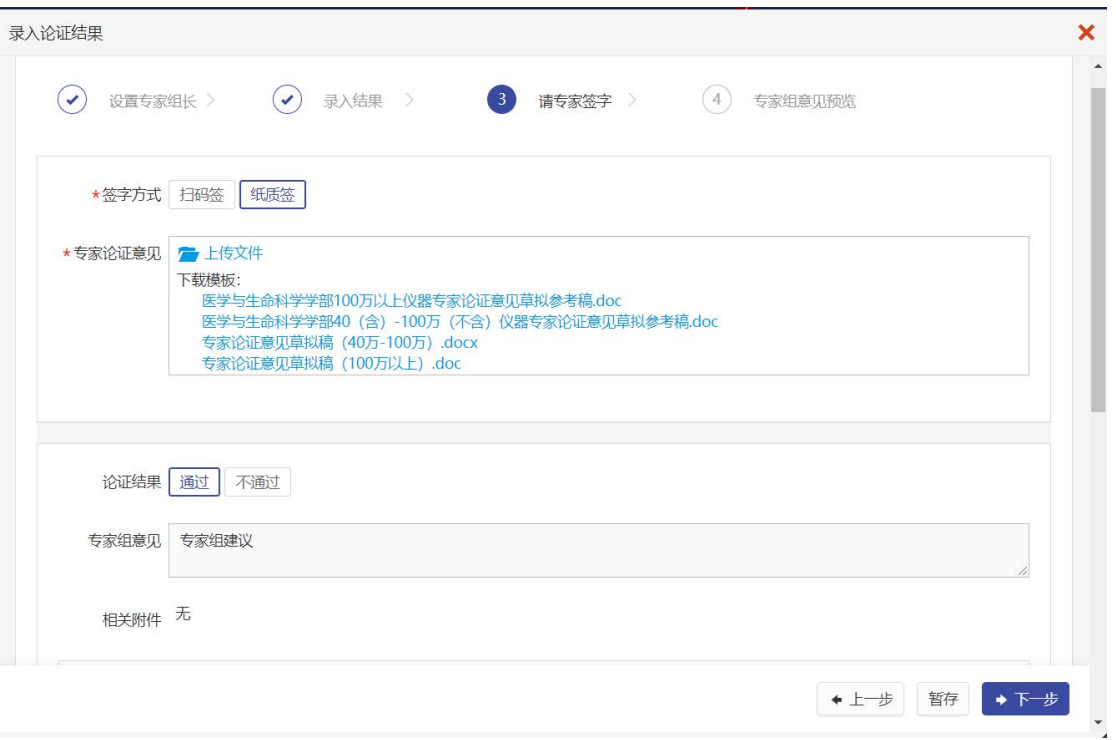

### 第五步: 确认专家组意见签署结果,点击【提交结果审核】。

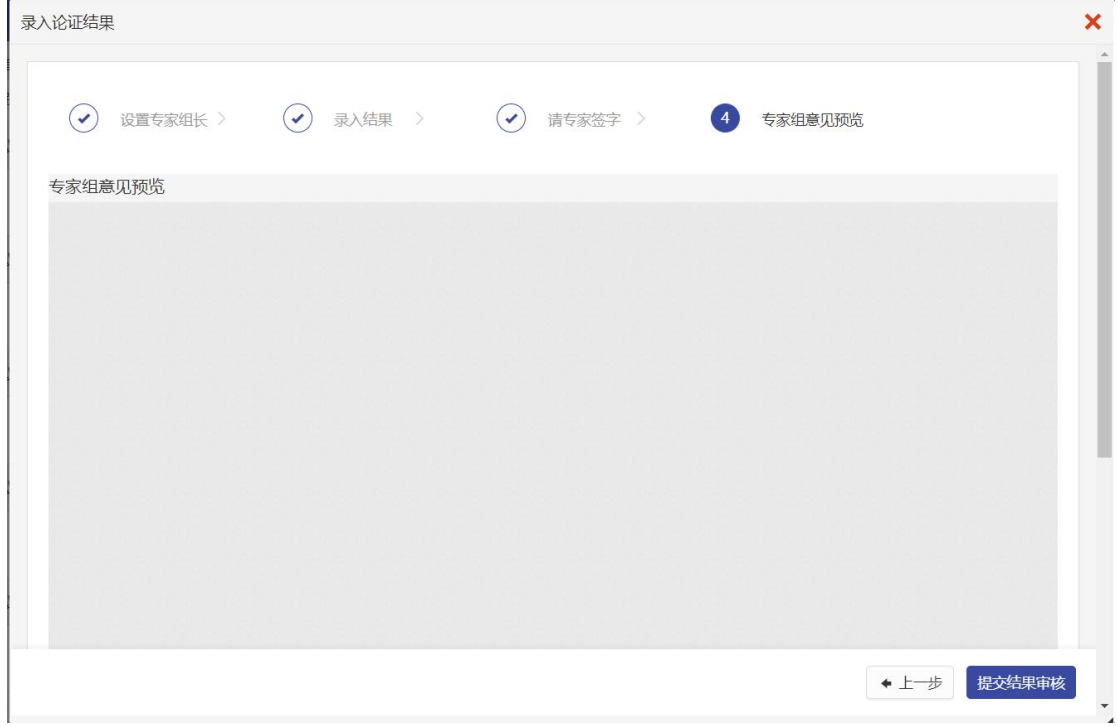

# <span id="page-30-0"></span>5.发起采购申请

在个人业务下,【我的论证项目】菜单列表,

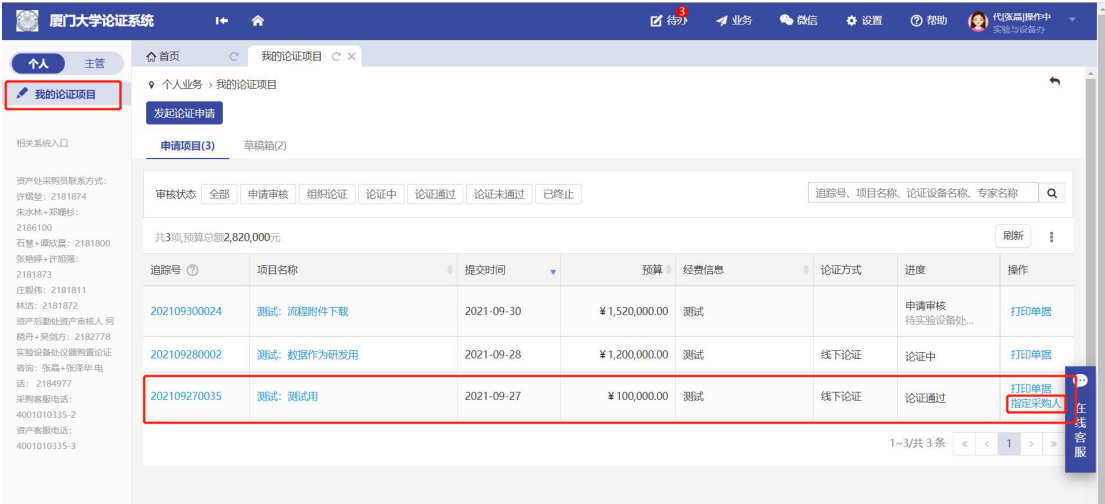

找到论证完成并且论证通过的论证项目,点击【指定采购人】,

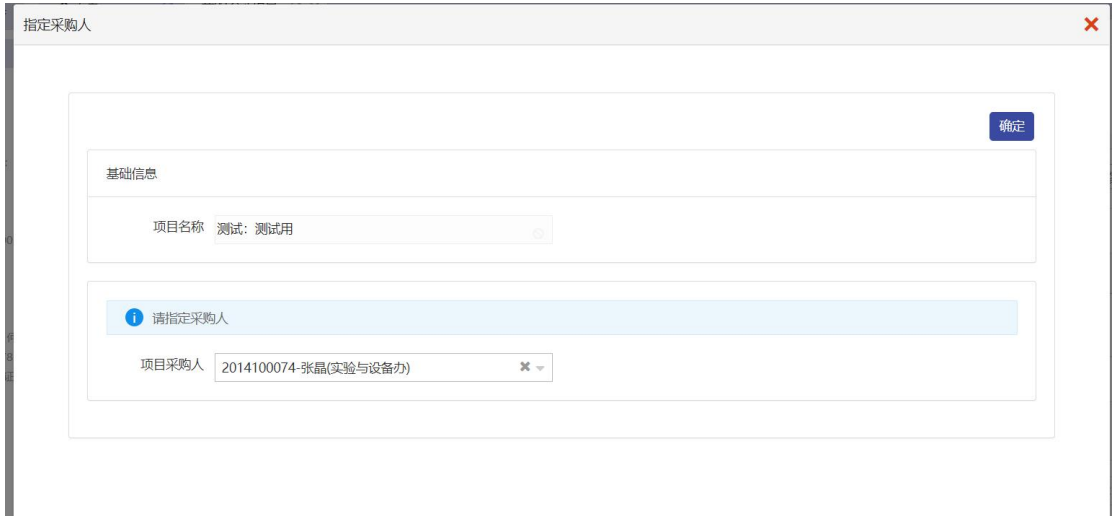

指定好采购人之后,采购人在采购系统,点击【发起采购申请】,选择[从论证发起采购]。

# <span id="page-31-0"></span>6.论证查询管理

### <span id="page-31-1"></span>6.1.个人查询

在个人业务下,【我的论证项目】菜单列表,可以通过审核状态,追踪号、项目名称、论证 设备名称、专家名称查询项目信息。

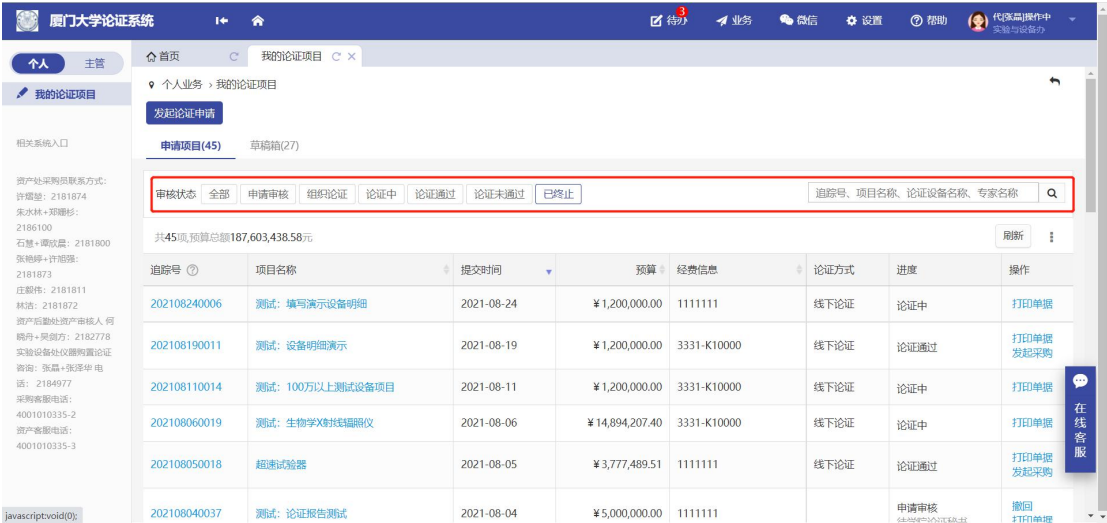

# <span id="page-32-0"></span>6.2.主管查询

在主管业务下,【论证申请汇总】菜单列表,可以通过追踪号、项目名称、论证设备名称、 专家名称、采购大类、申请时间、申请人登信息查询所有已提交流程的项目。

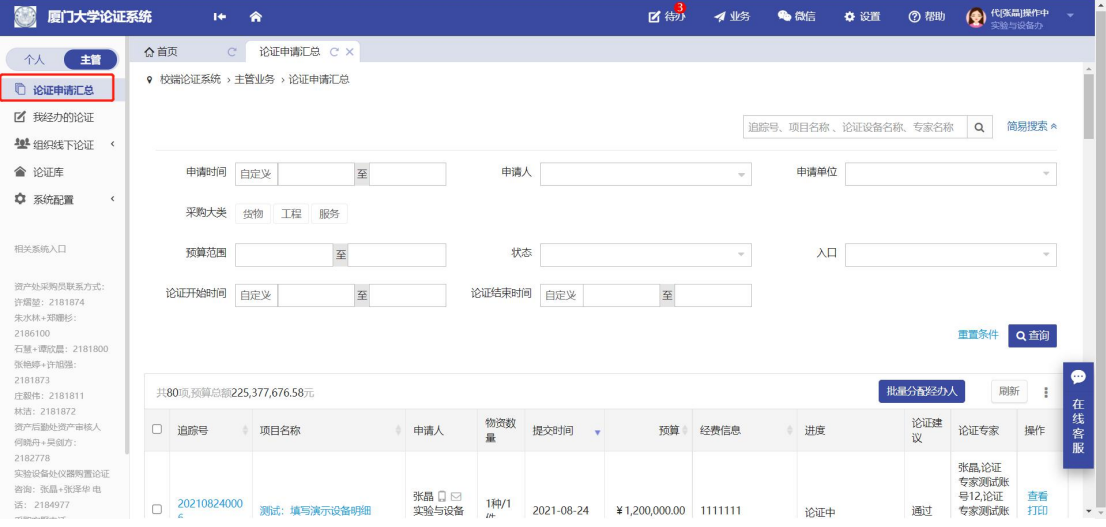

# <span id="page-32-1"></span>7.其他

### <span id="page-32-2"></span>7.1.微信审批

流程信息待办,会通过资采通的公众号推送到审核的老师微信中,审核老师可通过手机进行 审核。

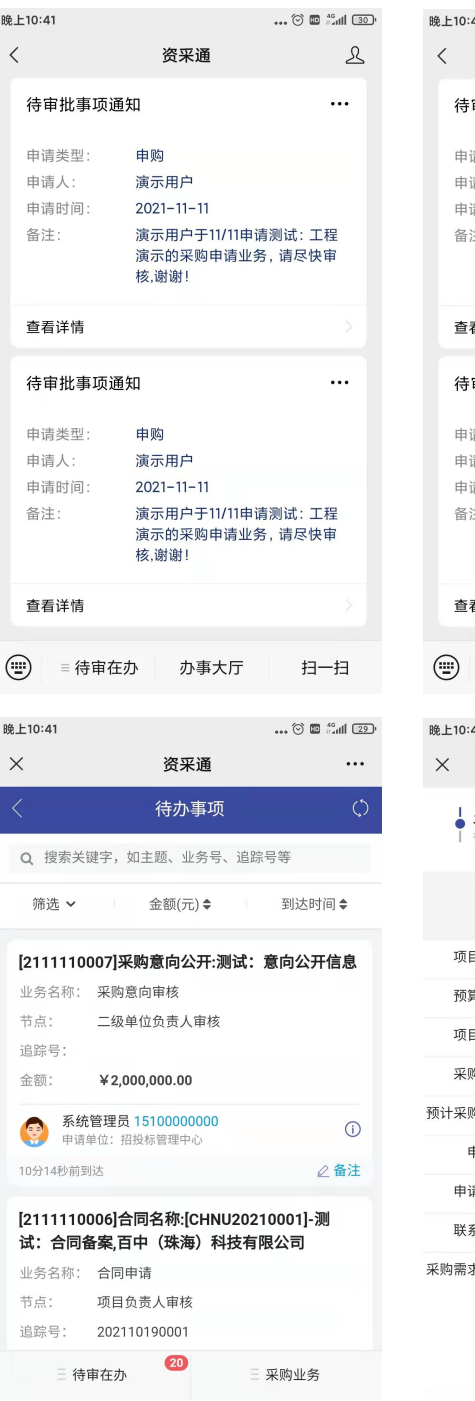

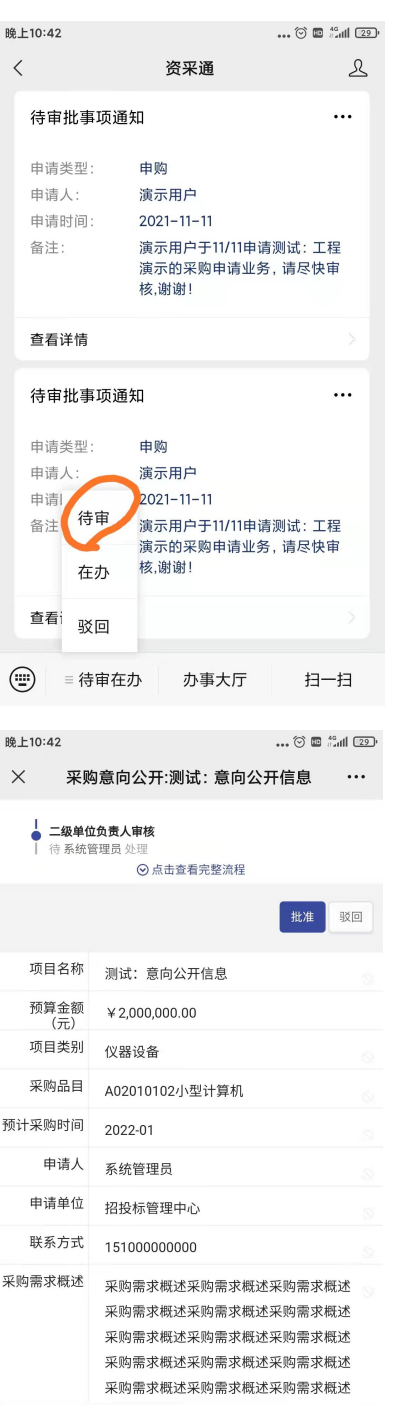